## **Załącznik A do decyzji nr DR.WORK.6082.2.2020.**

ZAŁĄCZNIK NR 5 DO CZĘŚCI I OGÓLNEJ UMOWY NR …………………………….. – KODY ODRZUCEŃ

Aktualne kody odrzuceń, wynikające z realizacji przez OPL Usług Regulowanych świadczonych na podstawie postanowień Oferty, są publikowane przez OPL w dokumencie MWD Komunikaty, niezwłocznie po wprowadzeniu przez OPL zmian w zasadach świadczenia Usług Regulowanych.

## **1. Kody odrzuceń – weryfikacja informatyczna**

- Niepoprawny format komunikatu
- Nieprawidłowy PT zgłaszający
- Biorca/ Dawca nie jest uprawniony do realizacji zamówienia
- Awaria systemu lub inny błąd przyjęcia powodujący przerwanie przyjęcia
- Nie można rozkodować wiadomości
- Nieprawidłowy numer sesji
- Brak identyfikatora PT
- Błąd w formacie ID łącza / ID koszyka usług (brak lub za mało cyfr)
- Brak wypełnionego pola adres
- Błędna data wygenerowania odpowiedzi
- Anulowanie na tym etapie nie jest możliwe
- Brak planowanej daty uruchomienia usługi
- Podana data nie przypada na dzień roboczy
- Brak zgody PT do przetwarzania danych osobowych Abonenta
- Podmiot żądający nie jest zarejestrowany lub nie ma uprawnień
- Błędny identyfikator PT
- Brak lub błędny numer telefonu
- Brak lub błędny numer zamówienia
- Brak lub błędna data odpowiedzi
- Błędny kod odrzucenia zamówienia
- Brak lub błędna data wygenerowania zgłoszenia
- Brak lub błędny numer zgłoszenia
- Brak lub błędna data zgłoszenia uszkodzenia
- Brak lub błędny kod typu objawu usterki
- Brak lub błędny termin wizyty u klienta

Urząd Komunikacji Elektronicznej Warszawa, ul. Giełdowa 7/9, tel. 22 53 49 440, fax 22 53 49 306, platforma e-usług: [pue.uke.gov.pl](https://pue.uke.gov.pl/)

- Brak lub błędne terminy dostępności do lokalu Abonenta
- Brak lub błędna data przyjęcia zgłoszenia
- Brak lub błędna data przewidywanego usunięcia usterki
- Błędny kod statusu przyjęcia zgłoszenia
- Brak lub błędny kod odrzucenia zgłoszenia
- Brak lub błędna data usunięcia uszkodzenia
- Brak opisu sposobu usunięcia uszkodzenia
- Brak lub błędna data przesłania reklamacji
- Brak lub błędny numer reklamacji
- Brak lub błędny numer, nazwa lub adres Abonenta
- Niepoprawny kod przedmiotu reklamacji
- Brak lub błędna data rozpatrzenia reklamacji
- Błędny kod statusu rozpatrzenia reklamacji
- Błędny kod powodu odrzucenia lub przesunięcia rozpatrzenia reklamacji
- Brak opisu wyniku rozpatrzenia reklamacji
- Brak proponowanego rozstrzygnięcia reklamacji
- Brak uzasadnienia rozstrzygnięcia reklamacji
- Brak lub błędna data wygenerowania modyfikacji
- Błędny kod typu modyfikacji
- Brak lub błędny numer modyfikacji
- Brak lub błędna data weryfikacji zamówienia modyfikacji
- Brak lub błędny termin uruchomienia modyfikacji
- Błędny status odpowiedzi na modyfikację
- Błędny kod odrzucenia zamówienia modyfikacji
- Brak lub błędny nowy adres Abonenta.
- Brak dostępu do lokalu
- Błędne daty dostarczenia zamówienia
- Brak lub błędna planowana data uruchomienia modyfikacji dla Abonenta
- Ponowienie na danym etapie nie jest możliwe
- Brak lub błędna data zakończenia świadczenia usługi
- Niepoprawny numer zamówienia
- Wiadomość przeterminowana

- Brak lub błędna nazwa/kontakt jednostki zgłaszającej usterkę.
- Zlecenie jest już w trakcie wycofywania/anulowania
- Brak uzasadnienia reklamacji
- Brak lub błędny kod Przedsiębiorcy Macierzystego
- Brak lub błędny RN Biorcy

#### **1.1 Kody weryfikacji formalnej dla Dawcy**

- Rezygnacja nie została złożona na świadczoną usługę
- Na tym ID łącza/ ID koszyka usług / numerze telefonu nie ma takiej usługi
- Realizowane jest zamówienie zmiany numeru
- Realizowane jest zamówienie zmiany lokalizacji
- Realizowane jest inne zamówienie modyfikacji dla tego numeru
- Brak imienia, nazwiska lub nazwy firmy w Oświadczeniu
- Nieczytelne imię, nazwisko lub nazwa firmy (nie można poprawnie zidentyfikować Abonenta) w Oświadczeniu
- Abonent nie jest właścicielem stacji telefonicznej
- Błędny numer telefonu na Oświadczeniu
- Błąd w formacie numeru telefonu (za mało cyfr, niepełny numer) lub nieczytelny w Oświadczeniu
- Brak podpisu Abonenta na Oświadczeniu
- Przesłano na niewłaściwym formularzu Oświadczeniu
- Pod tym numerem telefonu widnieje inny Abonent
- Brak oryginału Oświadczenia (przekazano kserokopię)
- Realizowane jest zamówienie na substytucję zmiana POTS na ISDN lub odwrotnie
- Zgon Abonenta
- Brak wskazanej preselekcji na zamówieniu
- Nowa lokalizacja poza obszarem sieci OPL
- Abonent nie podpisał Umowy Abonenckiej
- Nie wpłynęło Oświadczenie Abonenta w formie pisemnej
- Nazwa Abonenta na Zamówieniu niezgodna z danymi na Oświadczeniu
- Adres instalacji łącza na Zamówieniu niezgodny z danymi na Oświadczeniu- do wyjaśnienia
- Nie zaznaczono trybu rozwiązania umowy o świadczenie usługi w Oświadczeniu

Urząd Komunikacji Elektronicznej Warszawa, ul. Giełdowa 7/9, tel. 22 53 49 440, fax 22 53 49 306, platforma e-usług: [pue.uke.gov.pl](https://pue.uke.gov.pl/)

- Przekroczony termin od daty podpisania Oświadczenia
- Wskazana data niewłaściwa dla wybranego trybu rozwiązania Umowy Abonenckiej
- Wskazany PT świadczący usługę szerokopasmową odmówił wykonania cesji z powodu braku Abonenta lub błędnych danych Cedenta na wskazanym ID koszyka usług
- Wskazany PT świadczący usługę szerokopasmową odmówił wykonania cesji z powodu zadłużenia Cedenta

#### **1.2 Kody weryfikacji dla Przedsiębiorcy Macierzystego**

• Brak lub błędny format numeru RN na zamówieniu z opcją przeniesienia numeru

#### **1.3 Kody weryfikacji formalnej dla OPL HURT**

- Wskazany PT nie świadczy takiej usługi
- Na tym ID Łacza/ ID koszyka usług / numerze telefonu nie ma takiej usługi
- Zamówienie od PT już wpłynęło do OPL i jest w trakcie procesowania
- Realizowane jest zamówienie na powiązaną usługę hurtową
- Realizowane jest zamówienie na cesję złożone przez Abonenta
- Realizowane jest zamówienie na przeniesienie numeru do innego PT
- Realizowane jest zamówienie na usługę szerokopasmową /wąskopasmową. dla innego PT
- Realizowane jest zamówienie zmiany numeru
- Realizowane jest zamówienie zmiany lokalizacji
- Realizowane jest zamówienie na LLU
- Realizowane jest inne zamówienie modyfikacii dla tego numeru
- Realizowana jest rezygnacja z powiązanej usługi
- Anulowanie na tym etapie nie jest możliwe
- Brak pełnych danych odnośnie Kabla Korespondencyjnego (nr kabla, nr pary w Kablu Korespondencyjnym)
- Łącze ISDN PRA (dla zamówienia na dostęp współdzielony)
- Brak technicznego dostępu do PG
- Brak lub błędny format numeru RN na zamówieniu z opcją przeniesienia numeru
- Podana data nie przypada na dzień roboczy
- Błędny RN przypisany do PT
- Urząd Komunikacji Elektronicznej Warszawa, ul. Giełdowa 7/9, tel. 22 53 49 440, fax 22 53 49 306, platforma e-usług: [pue.uke.gov.pl](https://pue.uke.gov.pl/) • Nowa lokalizacja poza obecną strefą numeracyjną

- Podana data nie mieści się w ustalonym przedziale czasowym
- Brak lub błędne dane w komunikacie (opis w komunikacie)
- Usługa w podanej strefie numeracyjnej jest niedostępna
- Brak takiego numeru telefonu w systemie OPL
- Stacja zamknięta
- Realizowane jest zamówienie na dodatkowy DDI, MSN zmiana zakresu usługi ISDN
- Zamówienie dotyczy stacji opartej o radiodostęp
- Zamówienie dotyczy kierowania ruchu poprzez NDS inny niż w Umowie o Dostepie
- Zamówienie dotyczy Abonenta podłączonego do centrali niebędącej własnością OPL (spółdzielnie)
- Niezgodny lub błędny zakres numeracji dla dostępu ISDN
- Zamówienie na wiązkę DDI skonfigurowana na więcej niż jeden dostęp ISDN
- Brak możliwości centralowych (aktywny PBX/CX)
- Brak wskazanej preselekcji na zamówieniu
- Nowa lokalizacja poza obszarem sieci OPL
- Brak dostępu do lokalu
- Wskazana w zamówieniu preselekcja jest już aktywna
- Procesowanie jest zamówienie migracji
- Wskazano niepoprawny rodzaj dostępu
- Niewłaściwy typ zamówienia
- Niewłaściwy Dawca usługi
- Brak danych kontaktowych do służb technicznych PT
- Brak numeru kontaktowego do Abonenta
- Brak określenia rodzaju dostępu (pełny / współdzielony)
- Brak pełnych danych odnośnie lokalizacji PG/PPD (miejscowość, ulica i nr nieruchomości)
- Brak lub niewłaściwe ID/KNA
- Rozpatrywana jest reklamacja dot. NWF Zamówienia
- Brak wymaganych parametrów dla zamawianej usługi (opis w komunikacie)
- Na wskazanym łączu usługa nie może być zrealizowana (ISDN, radiodostęp)
- Łącze nienależące do OPL
- Wskazana opcja nie może być dostarczona w danej technologii
- Zamówienie cesji/zmiany Abonenta/ zmian ewidencyjnych nie obejmuje usługi szerokopasmowej
- Wskazany PT świadczący usługę szerokopasmową nie świadczy usługi cesji/zmiany Abonenta/zmian ewidencyjnych
- Realizowane jest zamówienie na usługę szerokopasmową /wąskopasmową. dla innego PT
- Limit zapytań o parametry do rejestracji został wyczerpany
- Zamówienie od tego PT jest w trakcie procesowania
- Rezygnacja z zamówionej usługi
- Realizowane jest inne zamówienie modyfikacji dla innego numeru
- Brak aktywnej usługi pod wskazanym adresem.

#### **1.4 Kody Negatywnej Realizacji Technicznej (RTN):**

- Rezygnacja z zamówionej usługi
- Abonent odracza realizacie
- Brak dostępności do lokalu / posesji
- Nieskuteczny odbiór przyłącza brak dostępu do przyłącza
- Nieskuteczny odbiór przyłącza przyłącze wykonane niezgodnie z wymaganiami technicznymi
- Nieskuteczny odbiór przyłącza przyłącze nieoznaczone przez PT/ brak jego identyfikacji do wpięcia
- Nieskuteczny odbiór przyłącza brak wybudowanego przyłącza
- Nieskuteczny odbiór przyłącza brak przekazanej dokumentacji na wybudowane przyłącze / dokumentacja niepoprawna
- Brak dostępu do urządzeń OPL
- Kradzież /dewastacja / siła wyższa
- Przypadek szczególny po stronie PT

#### **1.5 Kody negatywnej weryfikacji technicznej:**

- Niezgodny lub błędny zakres numeracji dla dostępu ISDN
- Nowa lokalizacja poza obszarem sieci OPL
- Brak zasobów w kablu miedzianym magistralnym lub rozdzielczym (łącze nieaktywne)
- Technologia budowy łącza abonenckiego uniemożliwia uruchomienie usługi (zawiera elementy zmieniające parametry sygnału PCM, radiolinia, łącze zawiera odcinki radiowe lub światłowodowe, łącze wykorzystuje system NMT lub GSM for Fix)
- Łącze nie podlega uwolnieniu (łącze dzierżawione, łącze do PAS, na łączu zainstalowane są numery alarmowe).
- Łącze nie należy do OPL
- Przepełnione PDU
- Dawca nie ma usługi na tym numerze telefonu/ Numerze ID
- Brak splittera / Brak wolnych portów na spliterze
- Błędny RN
- Nowa lokalizacja poza obecną strefą numeracyjną
- Nieprawidłowe PG/PPD zasób z innego PG/PPD
- Brak możliwości wykreowania ścieżki w warstwie ATM
- Brak PDU
- Brak L2OPL
- Parametry linii nie spełniają wymagań dla zamawianej Opcji/Wersji (usługa nie może być uruchomiona na zamawianej prędkości. Prawdopodobnie istnieje możliwość uruchomienia na niższej przepustowości)
- Brak możliwości sieciowych brak sieci rozdzielczej
- Brak możliwości sieciowych brak sieci magistralnej
- Brak możliwości sieciowych brak wyposażeń w szafie ONU
- Brak możliwości na węźle DSLAM (brak portu, brak przestrzeni adresowej)
- Brak możliwości brak DSLAMU

#### **2. Symptomy Uszkodzeń (Interwencji Technicznych)**

- Brak synchronizacji
- Brak połączenia
- Transfer
- Niestabilne łacze
- Crossconnect
- Brak działania usługi szerokopasmowej na łączu abonenckim o dostępie współdzielonym
- Brak działania usługi pełnego dostępu
- Pogorszenie parametrów jakościowych łącza

Urząd Komunikacji Elektronicznej Warszawa, ul. Giełdowa 7/9, tel. 22 53 49 440, fax 22 53 49 306, platforma e-usług: [pue.uke.gov.pl](https://pue.uke.gov.pl/)

• Zmiana krosu na KK

## **2.1 Kody odrzuceń Uszkodzeń/Interwencji**

- Istnieje niezakończone zgłoszenie Uszkodzenia /Interwencji/Asysty dla danej Usługi
- Istnieje niezakończone zgłoszenie Awarii Masowej dla danej usługi
- Brak wskazania godzin dostępności Abonenta w lokalu
- Brak lub błędne terminy dostępności do lokalu Abonenta
- Brak lub błędny KNA/ID Usługi.
- Nie dotyczy LLU; dotyczy NP
- Inne formalne odrzucenie zgłoszenia uszkodzenia (opis w komunikacie)
- Zgłoszenie Asysty nie spełnia warunków klasyfikujących do Asysty przekroczony termin
- Zgłoszenie Asysty nie spełnia warunków klasyfikujących do Asysty ilość zgłoszeń poprzedzających
- Zgłoszenie Asysty nie spełnia warunków klasyfikujących do Asysty niewłaściwe kody wyjścia poprzednich zgłoszeń.
- Upłynął termin na zgłoszenie Interwencji
- Nieprawidłowy typ zgłoszenia dla BSA klient zalogował się do usługi
- Wskazano niewłaściwy poziom dostępu dla podanego ID BSA
- Wskazano niewłaściwą technologię dla podanego ID BSA
- Wskazano niewłaściwą opcję dla podanego ID BSA
- Wskazano niewłaściwą klasę ruchu dla podanego ID BSA

#### **2.2.Kody wyjścia Uszkodzeń/Interwencji**

- Problem z modemem Abonenta
- OPL Ok. Jest synchronizacja modemu (sprawdzenie)
- OPL Ok. Brak synchronizacji modemu (sprawdzenie)
- OPL poprawiono (opis)
- Błędne parametry na wejściu
- Parametr transferu różny od Zamówienia na Opcję/Technologię Usługi BSA
- Opcja nie dostosowana do parametrów łącza dla BSA i LLU
- Brak możliwości technicznych
- Usługa objęta Awarią PDU/Masową

Urząd Komunikacji Elektronicznej Warszawa, ul. Giełdowa 7/9, tel. 22 53 49 440, fax 22 53 49 306, platforma e-usług: [pue.uke.gov.pl](https://pue.uke.gov.pl/)

- OPL Ok. Poprawne krosowanie
- OPL Ok. Poprawiono krosowanie
- OPL Ok. Ciągłość na łączu zachowana
- Uszkodzenie usunięto; przywrócono ciągłość łącza na dotychczasowym przebiegu
- Uszkodzenie usunięto; przywrócono ciągłość łącza/parametry na nowym przebiegu
- Brak możliwości przywrócenia ciągłości świadczenia usługi/parametrów; Konieczność dezaktywacji usługi PT
- Brak Abonenta w lokalu
- Zmiana krosu dokonana na wniosek PT
- Zmiany krosu nie dokonano na wniosek PT
- Wystąpienie "siły wyższej", awarie długotrwałe nie możliwe do usunięcia ze względu na warunki atmosferyczne (powodzie, burze, niskie temperatury, konieczność uzyskania zgody zarządu dróg, właściciela posesji itp.)
- Uszkodzenie u Abonenta
- Uszkodzenie na zasobach OPL
- Brak uszkodzenia
- Brak dostępu do lokalu
- Przywrócona opcja sprzed modyfikacji
- Rozpoczęto przywracanie technologii sprzed modyfikacji
- Przywrócono technologię sprzed modyfikacji

## **2.3 Kody związane z anulowaniem zamówienia z powodu rezygnacji Abonenta otrzymanej od Dawcy/Biorcy**

- Biorca rezygnuje z realizacji zlecenia z powodu rezygnacji przez Abonenta
- Wpłynęła rezygnacja do Dawcy spełniająca wymagania formalne

#### **3.Kody odrzuceń dla reklamacji**

#### **3.1 Negatywna weryfikacja informatyczna w BNP – Kody odrzucenia reklamacji przez BNP**

- Brak lub błędna data przesłania reklamacji
- Brak lub niewłaściwy identyfikator PT,
- Brak lub błędny numer telefonu na Zamówieniu
- Brak lub błędny ID usługi na Zamówieniu
- Brak lub błędny numer reklamacji,

Urząd Komunikacji Elektronicznej Warszawa, ul. Giełdowa 7/9, tel. 22 53 49 440, fax 22 53 49 306, platforma e-usług: [pue.uke.gov.pl](https://pue.uke.gov.pl/)

- Brak lub błędny ID zamówienia,
- Brak lub błędny typ reklamacji (formalna/techniczna),
- Niepoprawny kod przedmiotu reklamacji,
- Brak uzasadnienia reklamacji
- Reklamacja zgłoszona po wymaganym terminie
- Brak lub błędna nazwa lub adres klienta.
- Nieprawidłowy PT zgłaszający

#### **3.2 Negatywny wynik rozpatrzenia Reklamacji – Kody odrzucenia reklamacji**

- Brak lub błędny numer telefonu na Zamówieniu
- Brak lub błędny ID usługi / ID Łącza na Zamówieniu
- Brak lub błędny ID zamówienia
- Brak lub błędny typ reklamacji,
- Niepoprawny kod przedmiotu reklamacji,
- Reklamacja zgłoszona po wymaganym terminie
- Reklamacja już wpłynęła i jest w trakcie rozpatrywania
- Brak takiego numeru w systemach OPL
- Inne formalne odrzucenie zgłoszenia reklamacji (opis w komunikacie)

#### **3.3. Wynik rozpatrzenia reklamacji**

- Decyzja pozytywna
- Decyzja negatywna
- Reklamacja częściowo uznana
- OPL nie jest stroną do rozpatrzenia reklamacji

#### **3.4 Przedmiot Reklamacji**

- Negatywna Weryfikacja Formalna
- Negatywny wynik weryfikacji technicznej
- Brak/ niewłaściwa realizacja zamówienia,
- Odmowa realizacji zamówienia przez OPL,
- Brak anulowania zamówienia przez OPL
- Nr kodu Tytuł kodu Opis, wyjaśnienie, przypadki użycia

Urząd Komunikacji Elektronicznej Warszawa, ul. Giełdowa 7/9, tel. 22 53 49 440, fax 22 53 49 306, platforma e-usług: [pue.uke.gov.pl](https://pue.uke.gov.pl/)

- Abonent reklamuje brak aktywnej usługi
- Abonent reklamuje konieczność płacenia abonamentu w związku z czasowym dostępem do usług
- Usługa zrealizowana w innym terminie niż wymagana data usługi
- Abonent uważa, iż sposób wykonywania usługi telekomunikacyjnej jest niewłaściwy
- Abonent reklamuje czas i wystąpienia połączeń
- Abonent kwestionuje opłatę za usługę, z której nie korzystał
- Podwójne fakturowanie
- Brak formalnego uzasadnienia nierozpoczęcia świadczenia usługi

#### **3.4.1 Przedłużenie terminu rozpatrzenia reklamacji**

• Złożona reklamacja wymaga przeprowadzenia dodatkowych szczegółowych badań

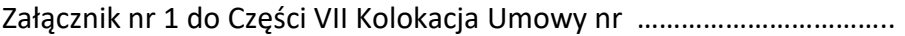

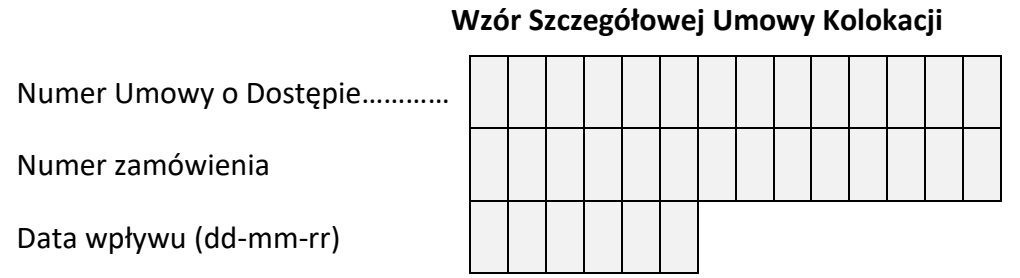

# **Szczegółowa Umowa Kolokacji Nr**

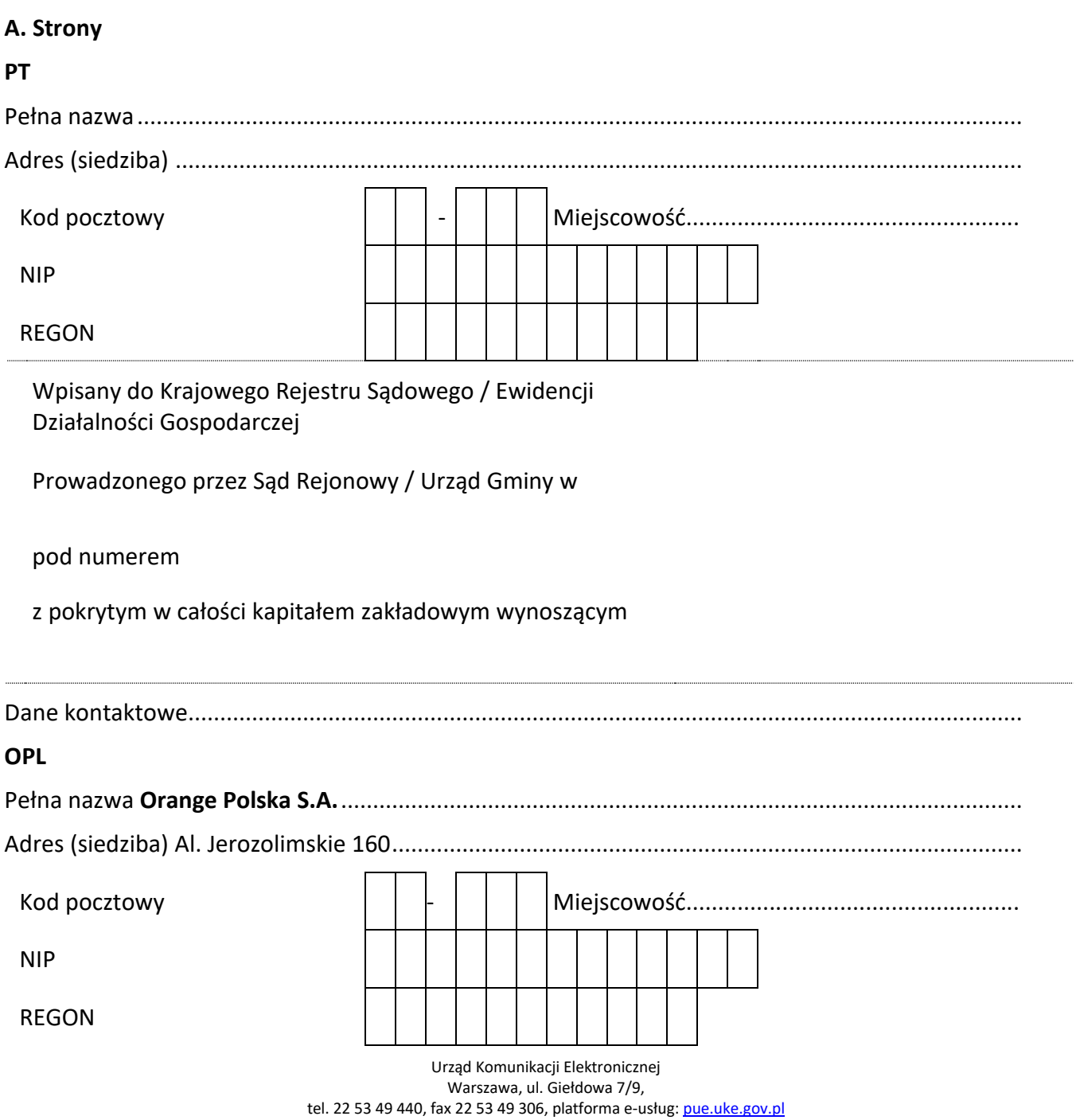

Wpisany do Krajowego Rejestru Sądowego / Ewidencji Działalności Gospodarczej

Prowadzonego przez Sąd Rejonowy / Urząd Gminy w

#### pod numerem

z pokrytym w całości kapitałem zakładowym wynoszącym

Dane kontaktowe...................................................................................................................................

#### **B. Lokalizacja świadczenia usługi**

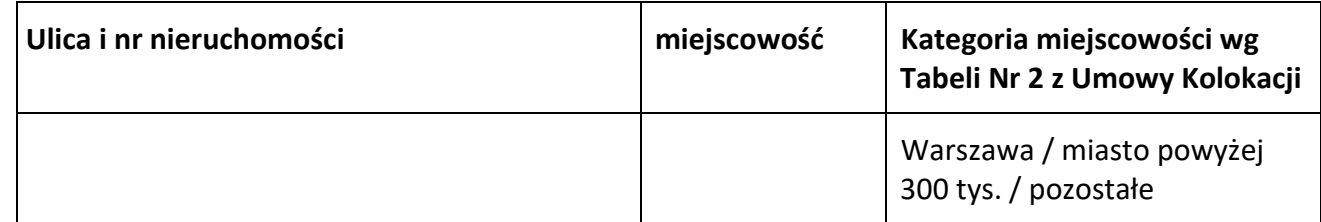

#### **C. Oznaczenie PK, nr Sali, poz.**

Sala Kolokacyjna z Zał.

Sala Kolokacyjna spoza Zał.

Powierzchnia Dedykowana

#### **D. Czas trwania szczegółowej Umowy Kolokacji.**

- 1. Strony postanawiają, że Szczegółowa Umowa Kolokacji została zawarta na czas nieokreślony.
- 2. Z zastrzeżeniem ust. 3 i 4, rozwiązanie Szczegółowej Umowy Kolokacji nie może nastąpić przed upływem 24 miesięcy od dnia jej podpisania.
- 3. Szczegółowa Umowa Kolokacji wygasa z dniem rozwiązania lub wygaśnięcia Umowy o Dostępie.
- 4. Szczegółowa Umowa Kolokacji wygasa z dniem rozwiązania lub wygaśnięcia stosunku prawnego łączącego OPL z właścicielem budynku, w którym posadowiona jest Szafa telekomunikacyjna OPL, w której umieszczone są Urządzenia PT. W przypadku, o którym mowa w zdaniu poprzedzającym, OPL zobowiązana jest do pisemnego poinformowania PT o rozwiązaniu lub wygaśnięciu stosunku prawnego łączącego OPL z właścicielem budynku, ze wskazaniem daty wygaśnięcia Szczegółowej Umowy Kolokacji.
- 5. Szczegółowa Umowa Kolokacji może zostać rozwiązana przez PT z 2 miesięcznym okresem wypowiedzenia, ze skutkiem na koniec miesiąca kalendarzowego, z uwzględnieniem ust. 2.
- 6. OPL może wypowiedzieć Szczegółową Umowę Kolokacji z 30 dniowym okresem wypowiedzenia ze skutkiem na koniec miesiąca kalendarzowego w sytuacji, gdy PT, w sposób sprzeczny z Umową o Dostępie, wprowadzi zmiany techniczne w Urządzeniach PT zainstalowanych na Powierzchni lub wykonanych połączeniach, które powodowałyby zmianę stanu ustalonego w Wykazie Zainstalowanych Urządzeń PT oraz projekcie technicznym.
- 7. W przypadku zamiaru wypowiedzenia przez OPL Szczegółowej Umowy Kolokacji, z przyczyny, o której mowa w ust. 6, wypowiedzenie jest możliwe dopiero po zakończeniu procedury konsultacji, o której mowa w ust. 8 -13.
- 8. W przypadku zamiaru wypowiedzenia przez OPL Szczegółowej Umowy Kolokacji, z przyczyny, o której mowa w ust. 6, OPL na piśmie wzywa PT do zaprzestania naruszania Umowy. W wezwaniu OPL wskazuje przyczynę wypowiedzenia umowy wraz z uzasadnieniem.
- 9. PT w terminie 14 dni od otrzymania wezwania, o którym mowa w ust. 8, przesyła OPL w odpowiedzi pisemne stanowisko w sprawie, wyjaśniając sytuację lub wskazując na bezzasadność zarzutów OPL.
- 10. OPL po otrzymaniu od PT stanowiska ustosunkowuje się do niego na piśmie w terminie 14 dni od dnia otrzymania pisemnego stanowiska, wskazując przyczyny jego odrzucenia albo zawiadamiając o jego uznaniu.
- 11. W razie nieprzedstawienia przez PT stanowiska w terminie, o którym mowa w ust. 9, konsultacje uważa się za zakończone. OPL może pominąć stanowisko przedstawione po terminie.
- 12. Nieustosunkowanie się przez OPL w terminie, o którym mowa w ust. 10, do stanowiska PT oznacza uznanie stanowiska.
- 13. W przypadku uznania przez OPL stanowiska PT Szczegółowa Umowa Kolokacji nie ulega rozwiązaniu.
- 14. Wypowiedzenie Szczegółowej Umowy Kolokacji wymaga dla swej ważności złożenia drugiej Stronie oświadczenia na piśmie pod rygorem nieważności, za pisemnym potwierdzeniem odbioru.

#### Załączniki:

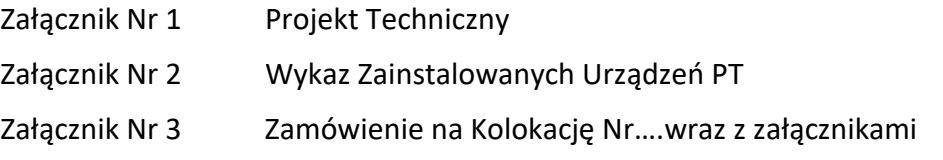

ORANGE POLSKA S.A. OK

Urząd Komunikacji Elektronicznej Warszawa, ul. Giełdowa 7/9, tel. 22 53 49 440, fax 22 53 49 306, platforma e-usług: [pue.uke.gov.pl](https://pue.uke.gov.pl/)

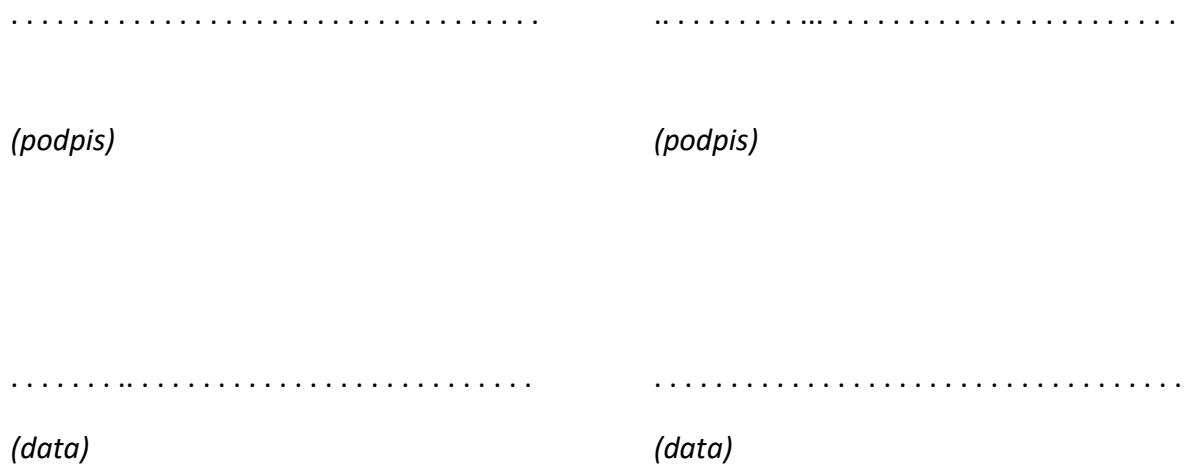

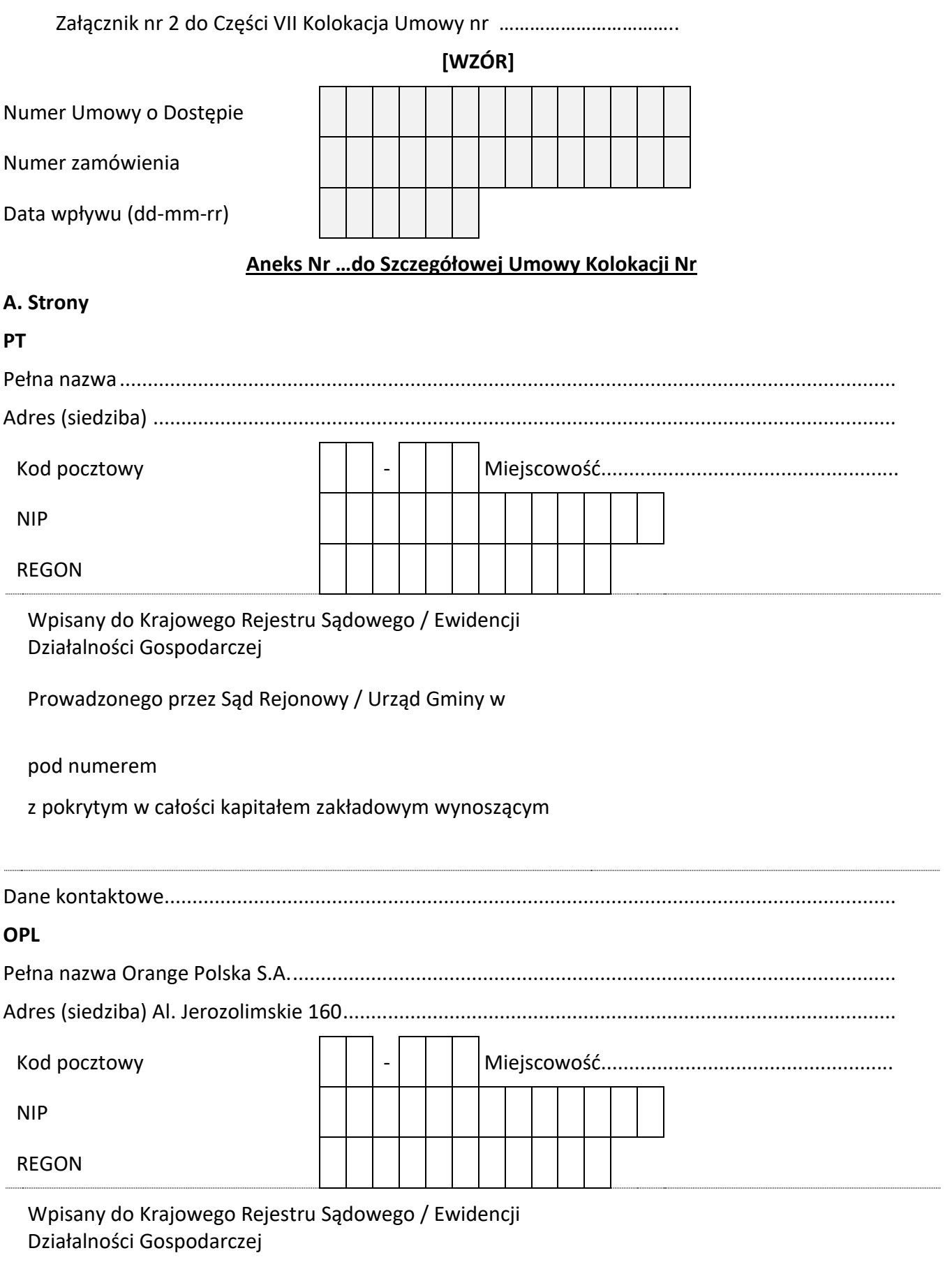

Prowadzonego przez Sąd Rejonowy / Urząd Gminy w

pod numerem

z pokrytym w całości kapitałem zakładowym wynoszącym

Dane kontaktowe...................................................................................................................................

#### **B. Lokalizacja świadczenia usługi**

**Ulica i nr nieruchomości miejscowość Kategoria miejscowości wg Tabeli Nr 2 z Umowy Kolokacji**

> Warszawa / miasto powyżej 300 tys. / pozostałe

#### **Do Szczegółowej Umowy Kolokacji Nr …………. wprowadza się następujące zmiany:**

1. Punkt C Szczegółowej Umowy Kolokacji Nr …. otrzymuje następującą treść:\*)

C. Oznaczenie PK, nr Sali, poz.

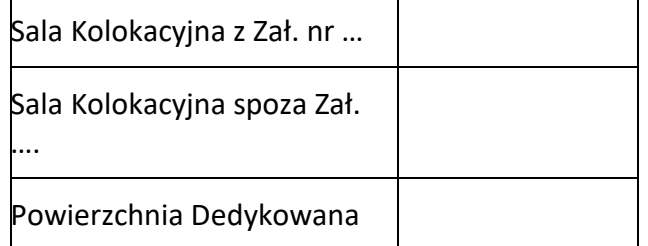

- 2. W załącznikach do Szczegółowej Umowy Kolokacji Nr… zostają dokonane następujące zmiany: \* )
- 1) Załącznik Nr 1 do niniejszego Aneksu zastępuje/modyfikuje Załącznik Nr 1 do Szczegółowej Umowy Kolokacji Nr…\*)
- 2) Załącznik Nr 2 do niniejszego Aneksu zastępuje Załącznik Nr 2 do Szczegółowej Umowy Kolokacji Nr…\*)
- 3) Załącznik Nr 3 do niniejszego Aneksu stanowi Załącznik Nr … do Szczegółowej Umowy Kolokacji  $Nr...*$

Załączniki:

Załącznik Nr 1 Projekt Techniczny/Dokumentacja Powykonawcza**\* )**

Urząd Komunikacji Elektronicznej Warszawa, ul. Giełdowa 7/9, tel. 22 53 49 440, fax 22 53 49 306, platforma e-usług: [pue.uke.gov.pl](https://pue.uke.gov.pl/)

Załącznik Nr 2 Wykaz Zainstalowanych Urządzeń PT/Wykaz Zmian w Zainstalowanych Urządzeniach PT **\* )**

Załącznik Nr 3 Zamówienie na Zmianę Kolokacji Nr ….wraz z załącznikami **\* )**

#### \* - niepotrzebne skreślić

*(data, imię, nazwisko i podpis przedstawiciela OPL, nr pełnomocnictwa)* *data, imię, nazwisko i podpis przedstawiciela Najemcy, nr pełnomocnictwa)*

Urząd Komunikacji Elektronicznej Warszawa, ul. Giełdowa 7/9, tel. 22 53 49 440, fax 22 53 49 306, platforma e-usług: [pue.uke.gov.pl](https://pue.uke.gov.pl/)

Załącznik nr 3 do Części VII Kolokacja Umowy nr ……………………………..

[WZÓR]

## **Zamówienie na Kolokację**

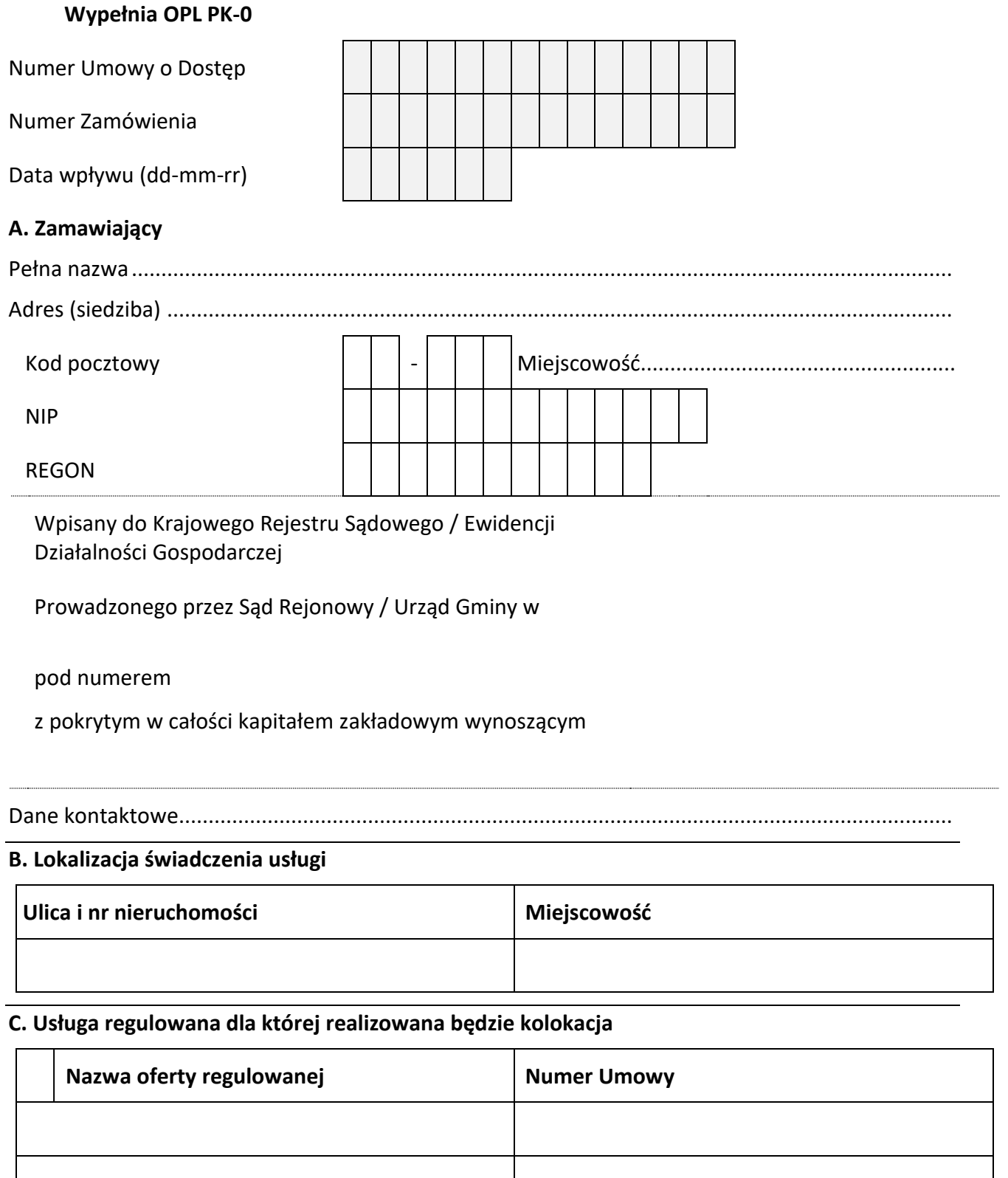

Urząd Komunikacji Elektronicznej Warszawa, ul. Giełdowa 7/9, tel. 22 53 49 440, fax 22 53 49 306, platforma e-usług: [pue.uke.gov.pl](https://pue.uke.gov.pl/)

#### **D. Zamawiana Kolokacja**

 **Opcja I** - Powierzchnia Dedykowana lub Sala Kolokacyjna;

 **Opcja II** - Powierzchnia Dedykowana lub Sala Kolokacyjna lub Szafa telekomunikacyjna OPL.

Dla Opcji I przy braku Powierzchni Dedykowanej sprawdzana jest możliwość realizacji Sali Kolokacyjnej. OPL wykonuje wywiad techniczny w ciągu 14 DR od dnia złożenia przez PT Zamówienia na Kolokację wolnego od braków formalnych lub w przypadku wezwania przez OPL do udzielenia dodatkowych wyjaśnień od dnia złożenia dodatkowych wyjaśnień.

Dla Opcji II przy braku możliwości realizacji zarówno Powierzchni Dedykowanej, jak i Sali Kolokacyjnej, OPL dokonuje sprawdzenia możliwości umieszczenia Urządzeń PT w Szafie telekomunikacyjnej OPL w ciągu 14 DR od dnia złożenia przez PT Zamówienia na Kolokację wolnego od braków formalnych lub w przypadku wezwania przez OPL do udzielenia dodatkowych wyjaśnień od dnia złożenia dodatkowych wyjaśnień.

#### **D. Instalacja Urządzeń PT**

#### $\square$  - w szafie instalowanej w ramach niniejszego Zamówienia

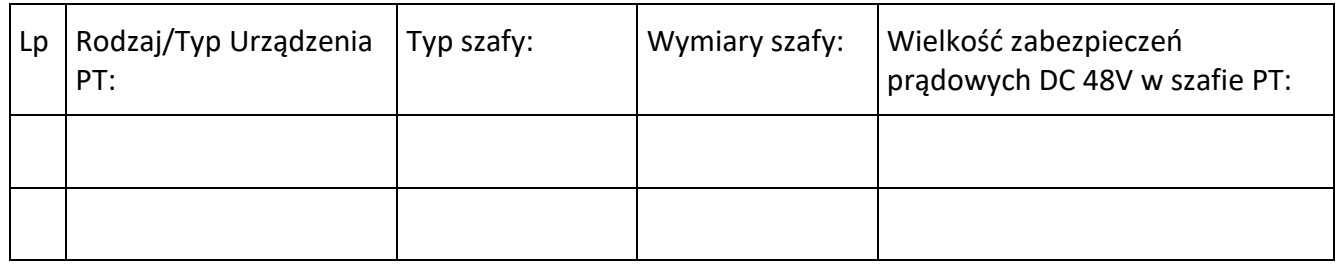

#### $\square$  - w szafie już zainstalowanej przez PT

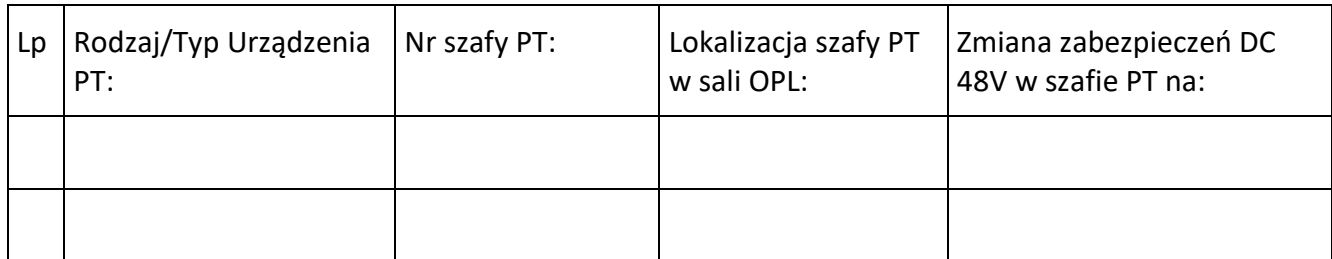

#### $\square$  - w szafie innego operatora w trybie współkorzystania

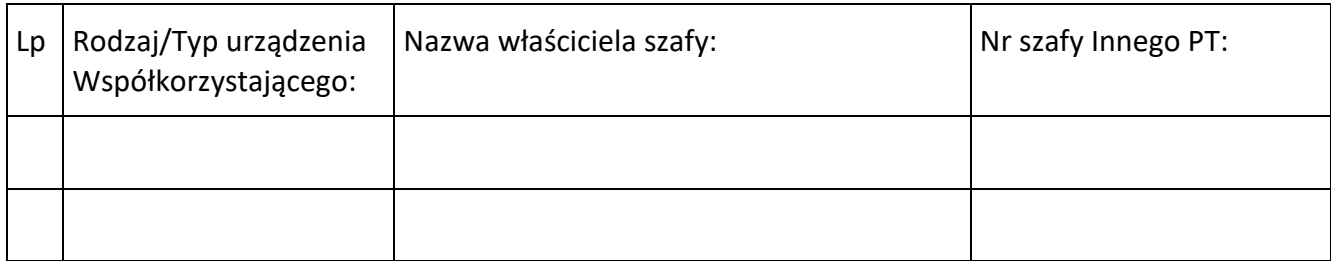

*Wymagania: Oświadczenie właściciela szafy o wyrażeniu zgody na udostępnienie miejsca w szafie w celu instalacji urządzeń w załączeniu do Zamówienia.* 

 $\Box$  - w Szafie telekomunikacyjnej OPL

Urząd Komunikacji Elektronicznej Warszawa, ul. Giełdowa 7/9, tel. 22 53 49 440, fax 22 53 49 306, platforma e-usług: [pue.uke.gov.pl](https://pue.uke.gov.pl/)

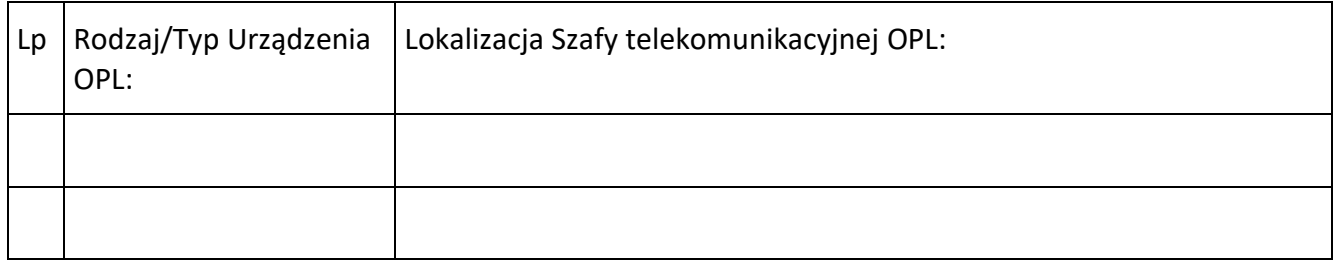

**E. Wymagane miejsce do instalacji Urządzeń Najemcy w Szafie telekomunikacyjnej OPL z uwzględnieniem 2U przestrzeni odstępu pomiędzy Urządzeniami PT i OPL** (1/4 szafy = 10U, w tym 2U przestrzeni odstępu pomiędzy Urządzeniami PT, a urządzeniami OPL)

- $\square$  1/4 szafy
- $\square$  1/2 szafy
- $\square$  3/4 szafy

Głębokość szafy

- $\square$  300 mm
- $\square$  600 mm

## **E. Urządzenia PT/Współkorzystającego:**

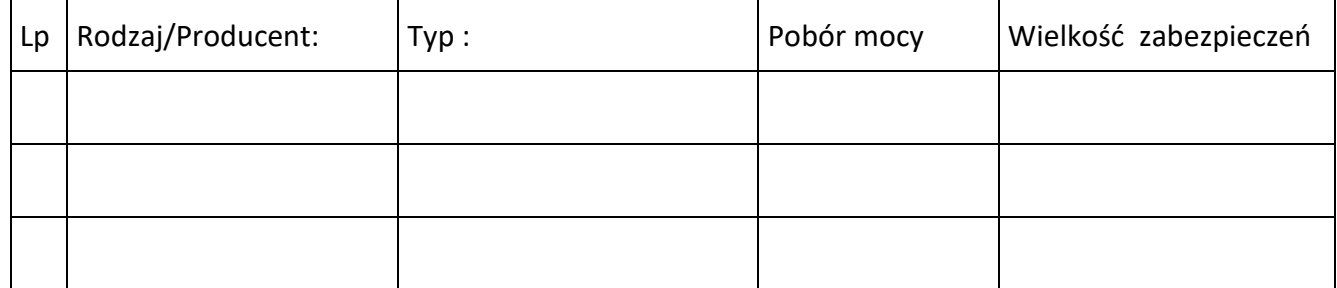

#### **F. Okablowanie Urządzeń PT/Wspołkorzystającego do przełącznic OPL:**

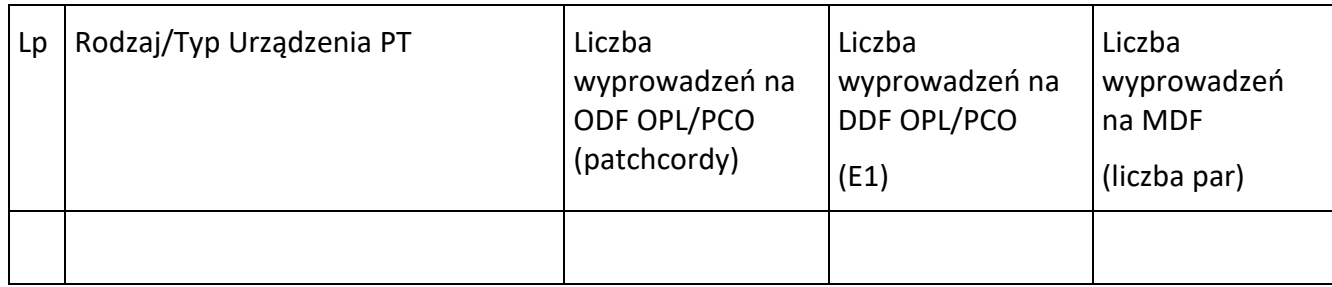

## **G. Połączenia między urządzeniami:**

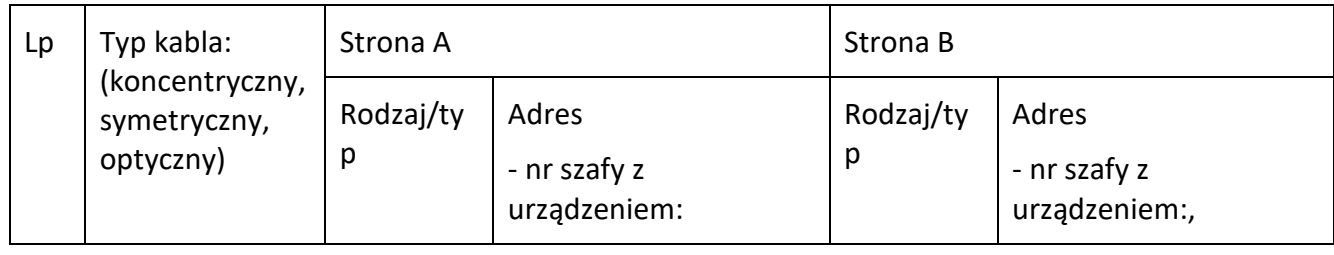

Urząd Komunikacji Elektronicznej Warszawa, ul. Giełdowa 7/9,

tel. 22 53 49 440, fax 22 53 49 306, platforma e-usług: [pue.uke.gov.pl](https://pue.uke.gov.pl/)

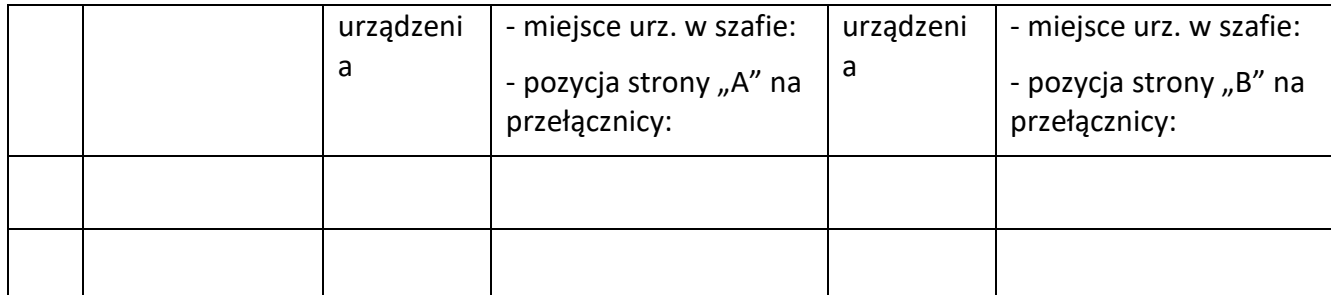

## **H. Sygnał synchronizacji** (usługa komercyjna na życzenie PT):

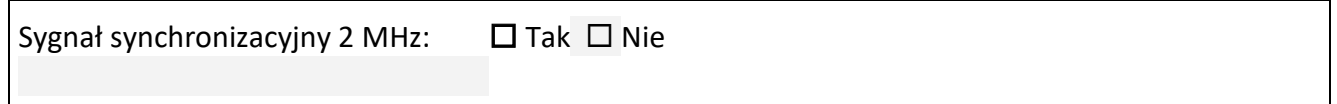

## **I. Przyłączenie Urządzeń PT/Współkorzystającego do jego sieci:**

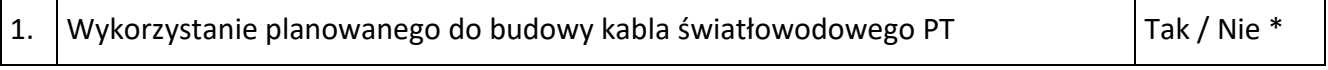

#### Tak:

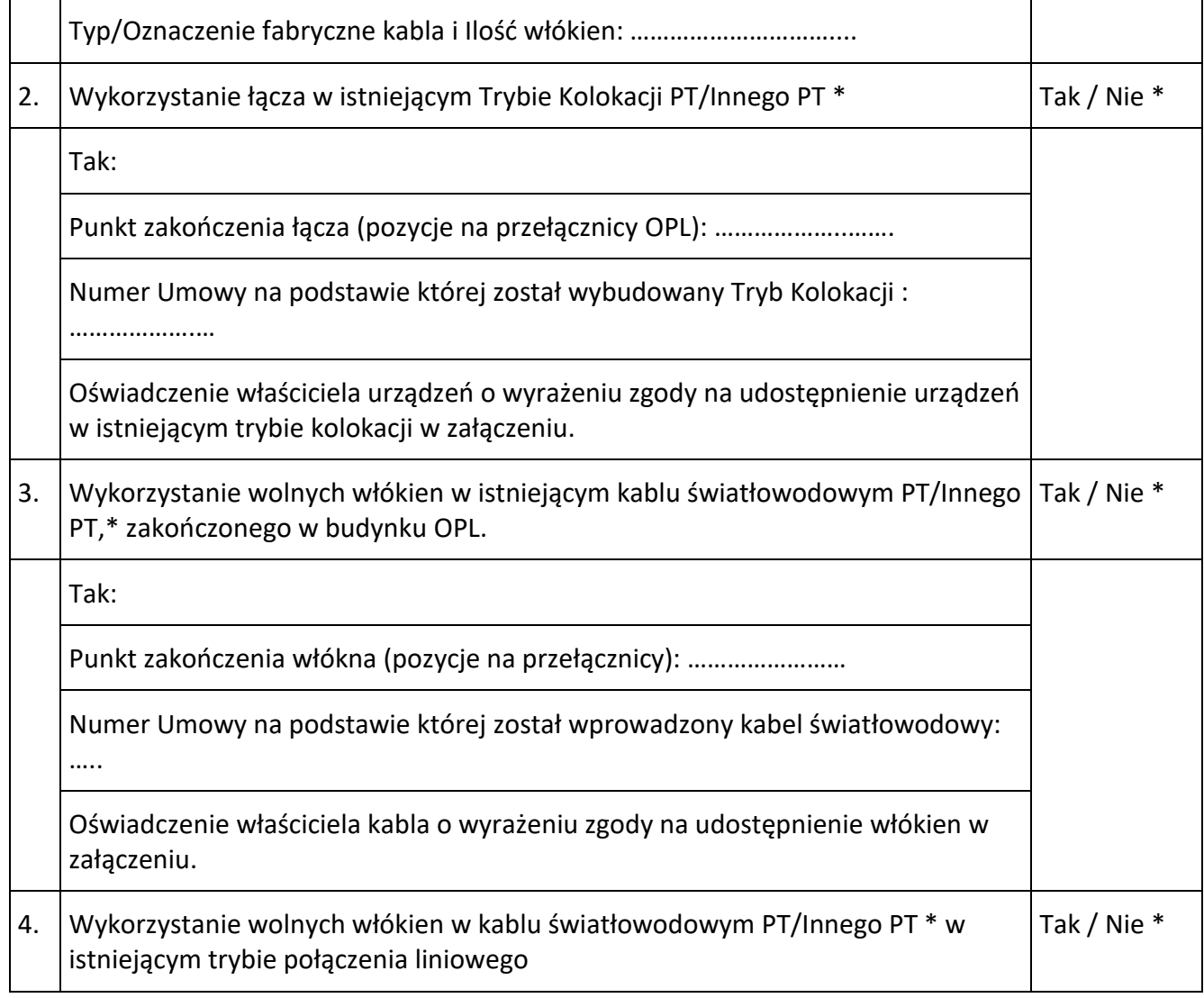

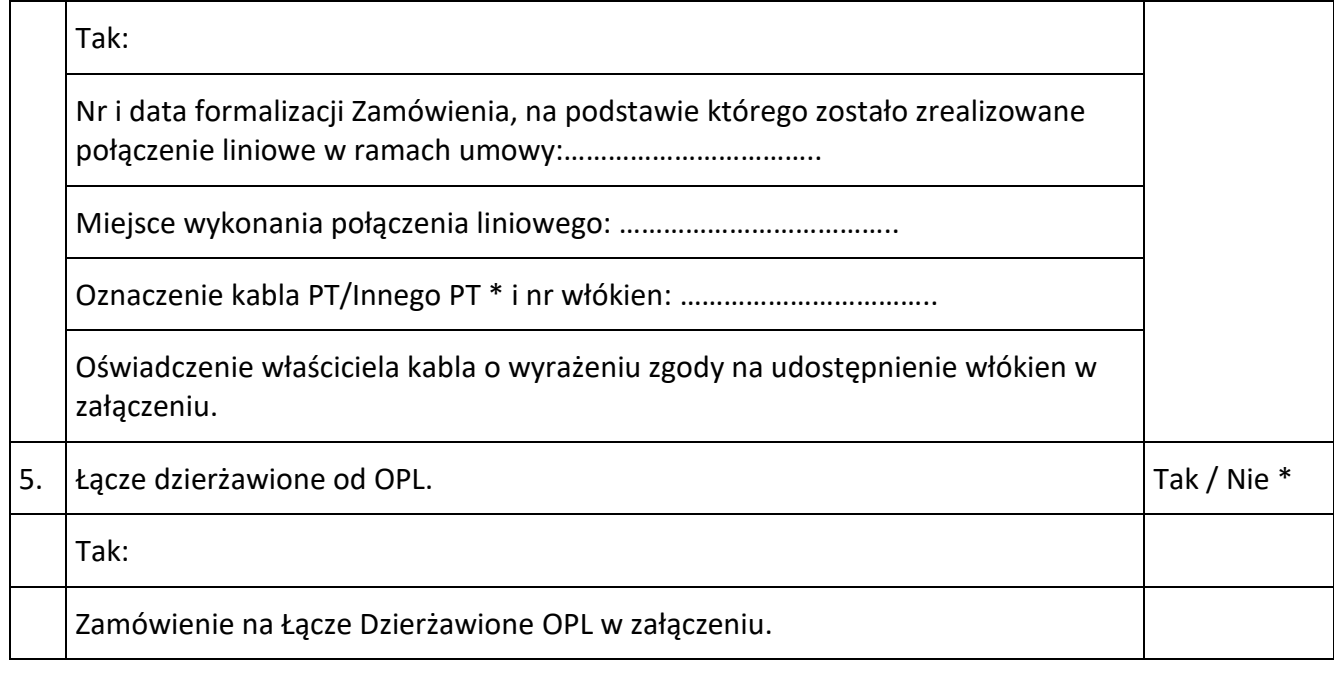

## **K. Osoba z ramienia PT do współpracy w trybie roboczym:**

Imię i Nazwisko:

Nr telefonu:

#### Lista załączników:

1.

2.

3.

*(data, imię, nazwisko i podpis przedstawiciela PT, nr pełnomocnictwa)* 

Załącznik nr 4 do Części VII Kolokacja Umowy nr ……………………………..

## **WYKAZ URZĄDZEŃ DSLAM**

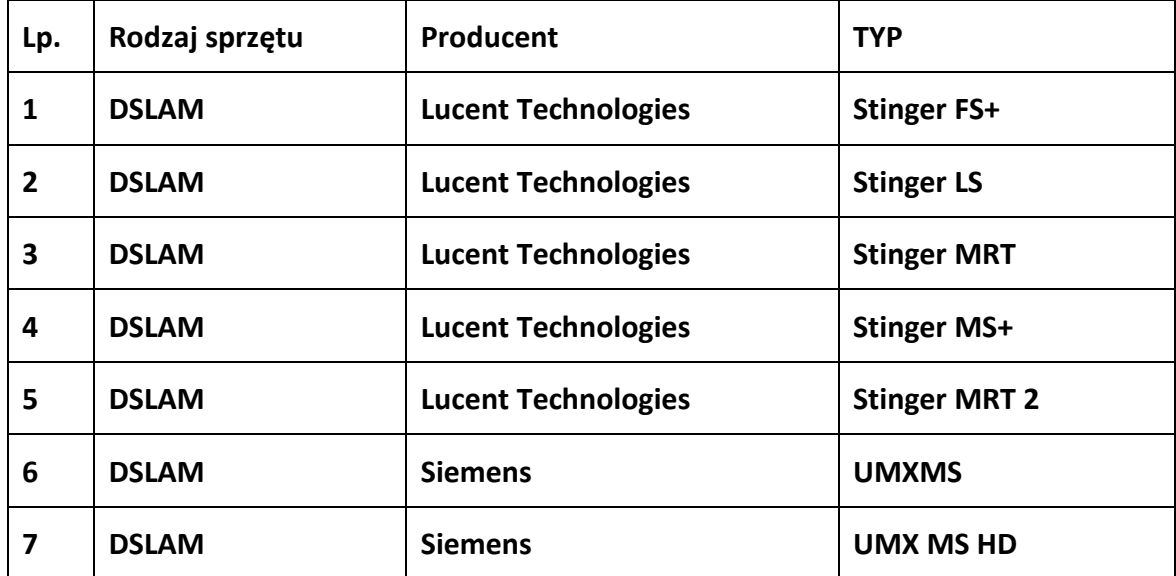

Urząd Komunikacji Elektronicznej Warszawa, ul. Giełdowa 7/9, tel. 22 53 49 440, fax 22 53 49 306, platforma e-usług: [pue.uke.gov.pl](https://pue.uke.gov.pl/)

Załącznik nr 5 do Części VII Kolokacja Umowy nr ……………………………..

## **Protokół Zdawczo – Odbiorczy Powierzchni Kolokacyjnej/ Szafy telekomunikacyjnej OPL**

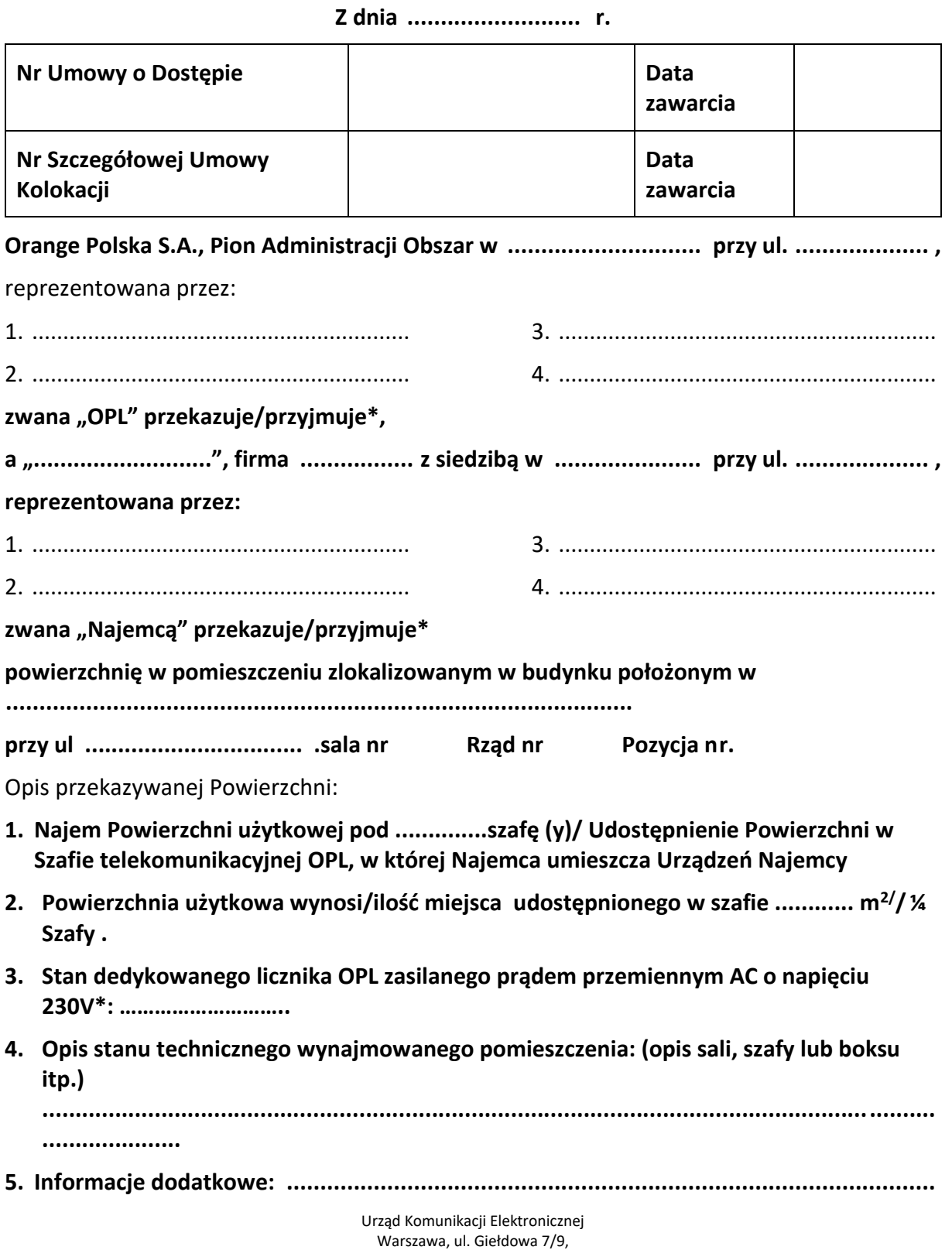

tel. 22 53 49 440, fax 22 53 49 306, platforma e-usług: **[pue.uke.gov.pl](https://pue.uke.gov.pl/)** 

### **6. Braków i wad w czasie przekazywania - przyjmowania Powierzchni nie stwierdzono/stwierdzono\***

**......................................................................................................................................**

Na tym Protokół zakończono i podpisano.

Protokół został sporządzony w dwóch jednobrzmiących egzemplarzach, po jednym dla każdej ze Stron.

**OPL: PT:**

Urząd Komunikacji Elektronicznej Warszawa, ul. Giełdowa 7/9, tel. 22 53 49 440, fax 22 53 49 306, platforma e-usług: [pue.uke.gov.pl](https://pue.uke.gov.pl/)

Załącznik nr 6 do Części VII Kolokacja Umowy nr ……………………………..

## **[WZÓR]**

#### **PROTOKÓŁ ZDAWCZO-ODBIORCZY URZĄDZEŃ PT**

#### **spisany w dniu**

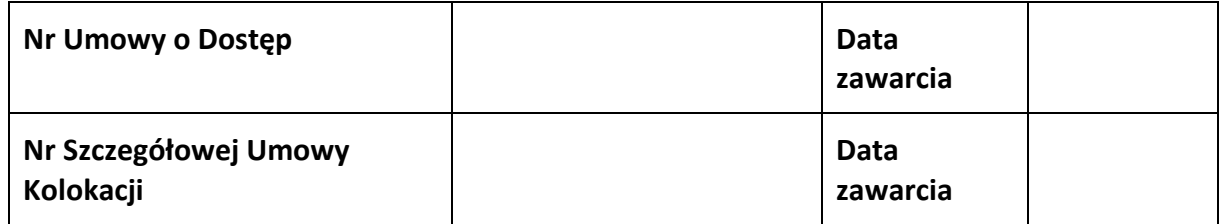

#### **Komisja odbioru w składzie:**

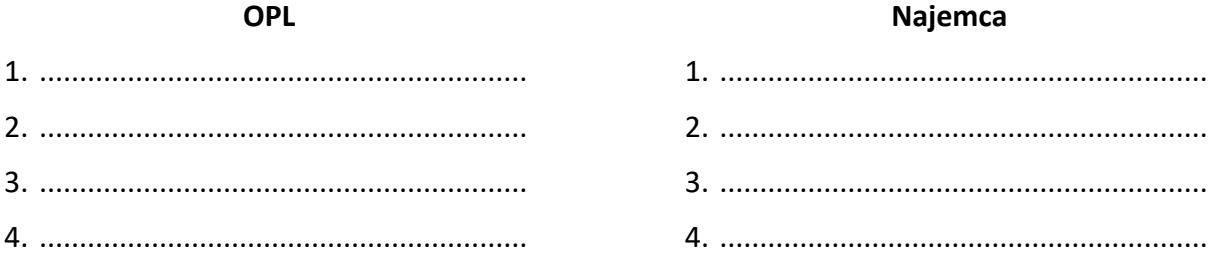

Dokonała odbioru/przyjęcia:

zainstalowanych Urządzeń PT, stwierdzając ich zgodność/niezgodność\* z:

- Wykazem Zainstalowanych Urządzeń PT stanowiącym załącznik do Szczegółowej Umowy Kolokacji,
- normami wynikającymi z obowiązujących przepisów prawnych,
- projektem technicznym zatwierdzonym przez OPL.
- 1. Łączna moc znamionowa zainstalowanych Urządzeń PT wynosi: ........................................
- 2. Braków i wad w czasie przekazywania/przyjmowania Urządzeń PT nie stwierdzono/stwierdzono\*
- 3. Informacje dodatkowe: .........................................................................................................
- **4.** Uwagi **...........................................................................................................................**

Na tym protokół zakończono i podpisano.

Protokół został sporządzony w dwóch jednobrzmiących egzemplarzach, po jednym dla każdej ze Stron.

**OPL: PT:**

Urząd Komunikacji Elektronicznej Warszawa, ul. Giełdowa 7/9, tel. 22 53 49 440, fax 22 53 49 306, platforma e-usług: [pue.uke.gov.pl](https://pue.uke.gov.pl/)

## [WZÓR]

#### **WYKAZ ZAINSTALOWANYCH URZĄDZEŃ PT**

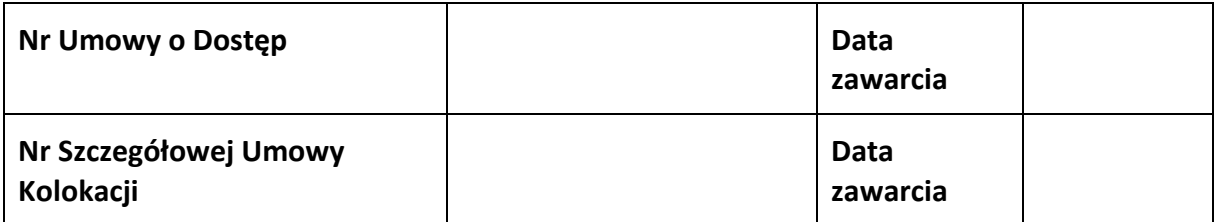

Wykaz zainstalowanych Urządzeń PT

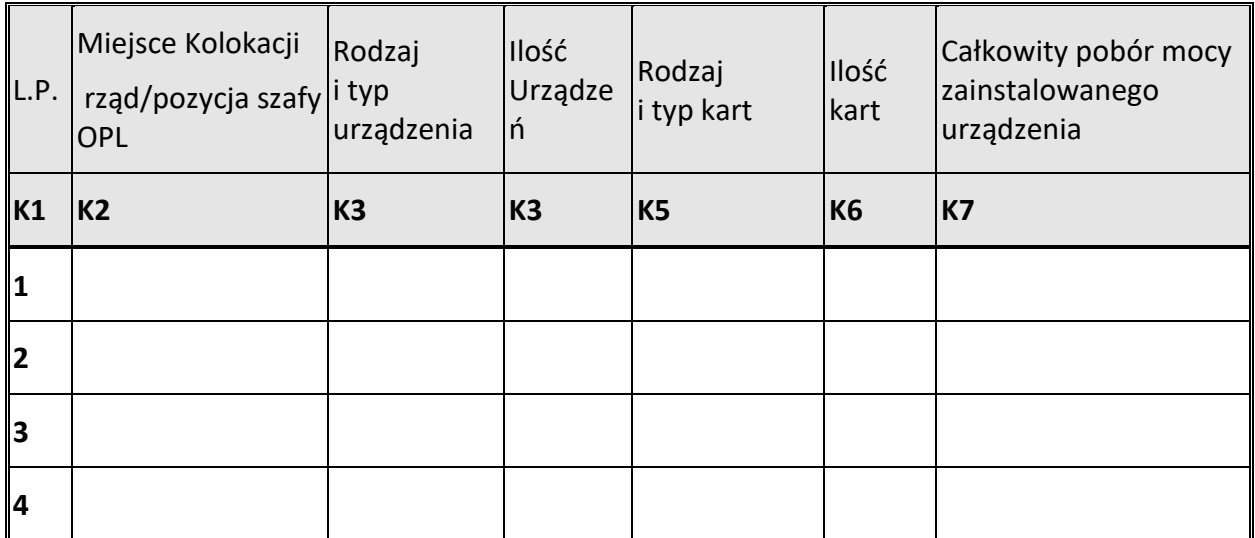

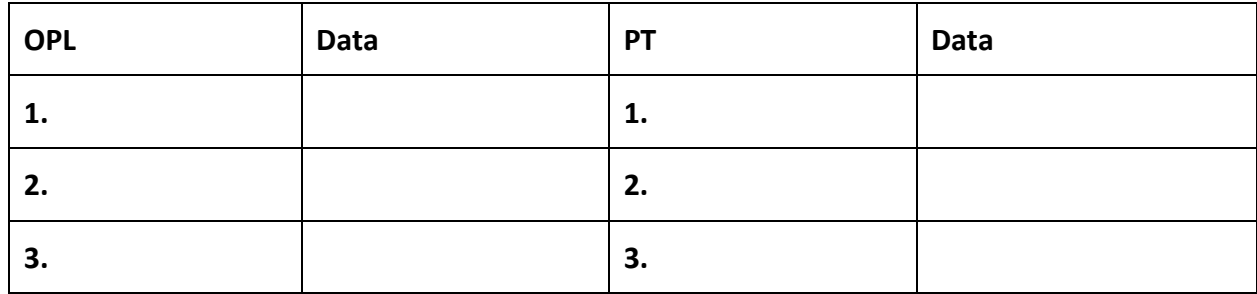

Załącznik nr 8 do Części VII Kolokacja Umowy nr ……………………………..

## **[WZÓR]**

#### **PROTOKÓŁ ZDAWCZO-ODBIORCZY WYKONANYCH POŁĄCZEŃ**

#### **spisany w dniu**

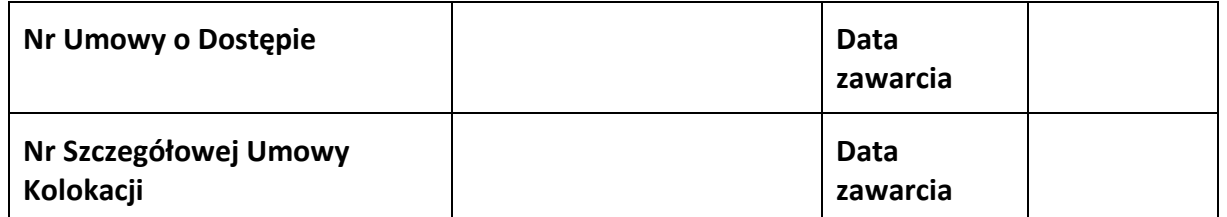

#### **Komisja odbioru w składzie:**

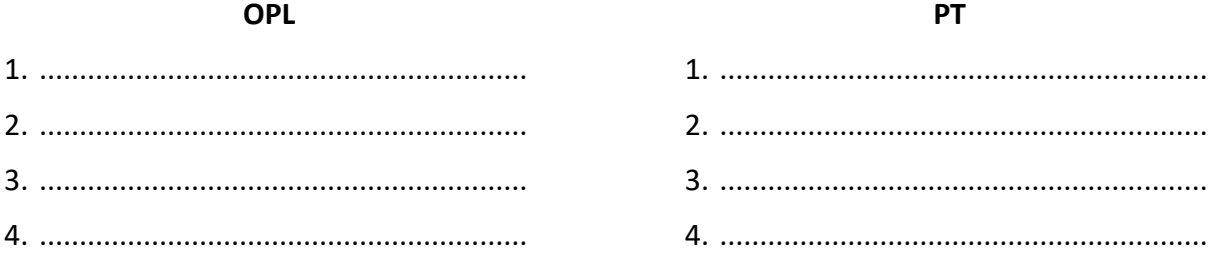

#### **Dokonała odbioru/przyjęcia:**

**wykonanych połączeń zgodnie z:**

- **normami wynikającymi z obowiązujących przepisów prawnych,**
- **projektem technicznym zatwierdzonym przez OPL,**
- **Wykazem wykonanych połączeń pomiędzy Urządzeniami PT**

Uwagi:

**...........................................................................................................................................**

**...........................................................................................................................................**

#### **Protokół został sporządzony w dwóch jednobrzmiących egzemplarzach, po jednym dla każdej ze Stron.**

**1. .....................................................................................................................................**

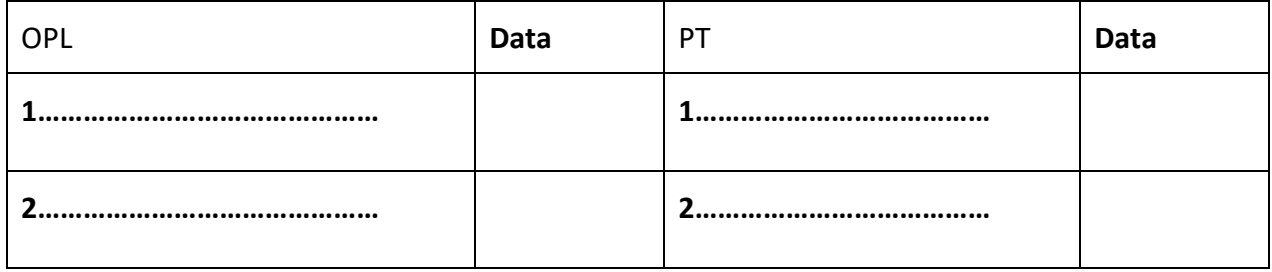

Urząd Komunikacji Elektronicznej Warszawa, ul. Giełdowa 7/9, tel. 22 53 49 440, fax 22 53 49 306, platforma e-usług: [pue.uke.gov.pl](https://pue.uke.gov.pl/)

## Wykaz Wykonanych Połączeń PT

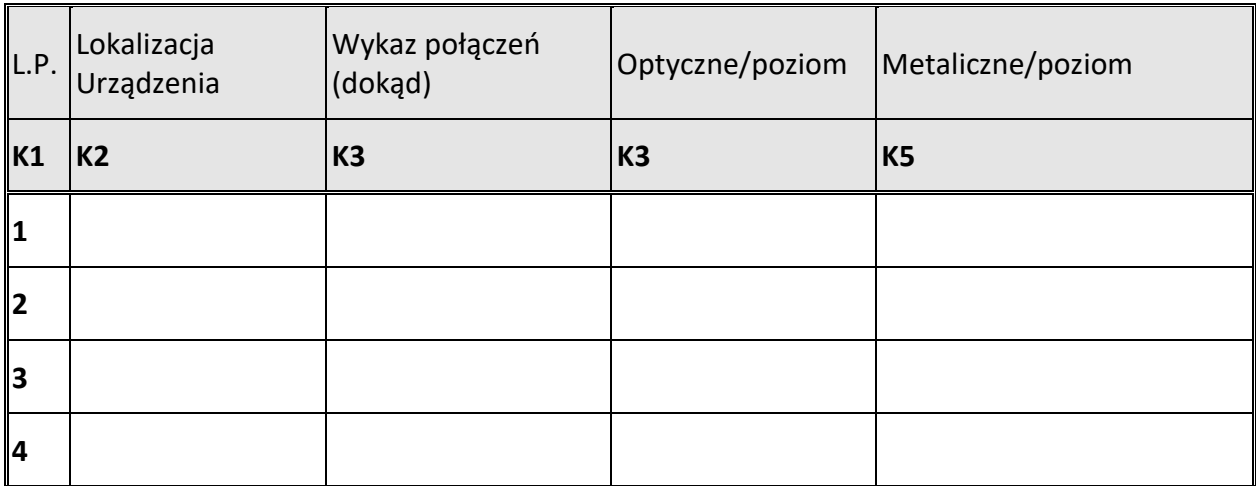

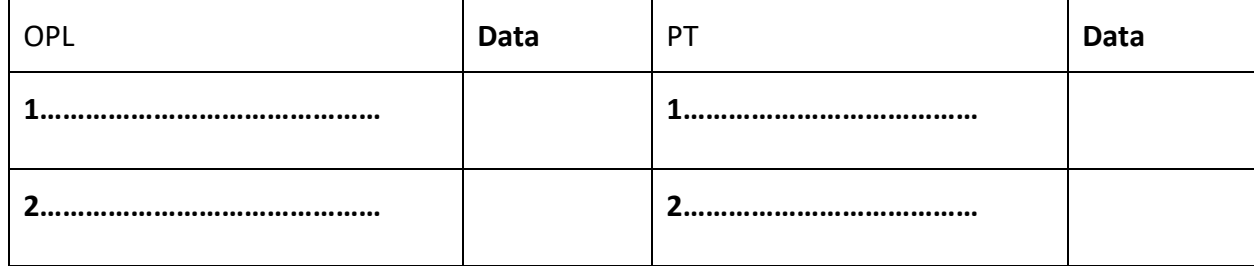

Urząd Komunikacji Elektronicznej Warszawa, ul. Giełdowa 7/9, tel. 22 53 49 440, fax 22 53 49 306, platforma e-usług: [pue.uke.gov.pl](https://pue.uke.gov.pl/)

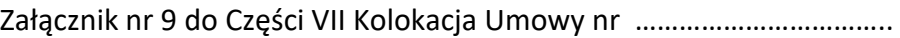

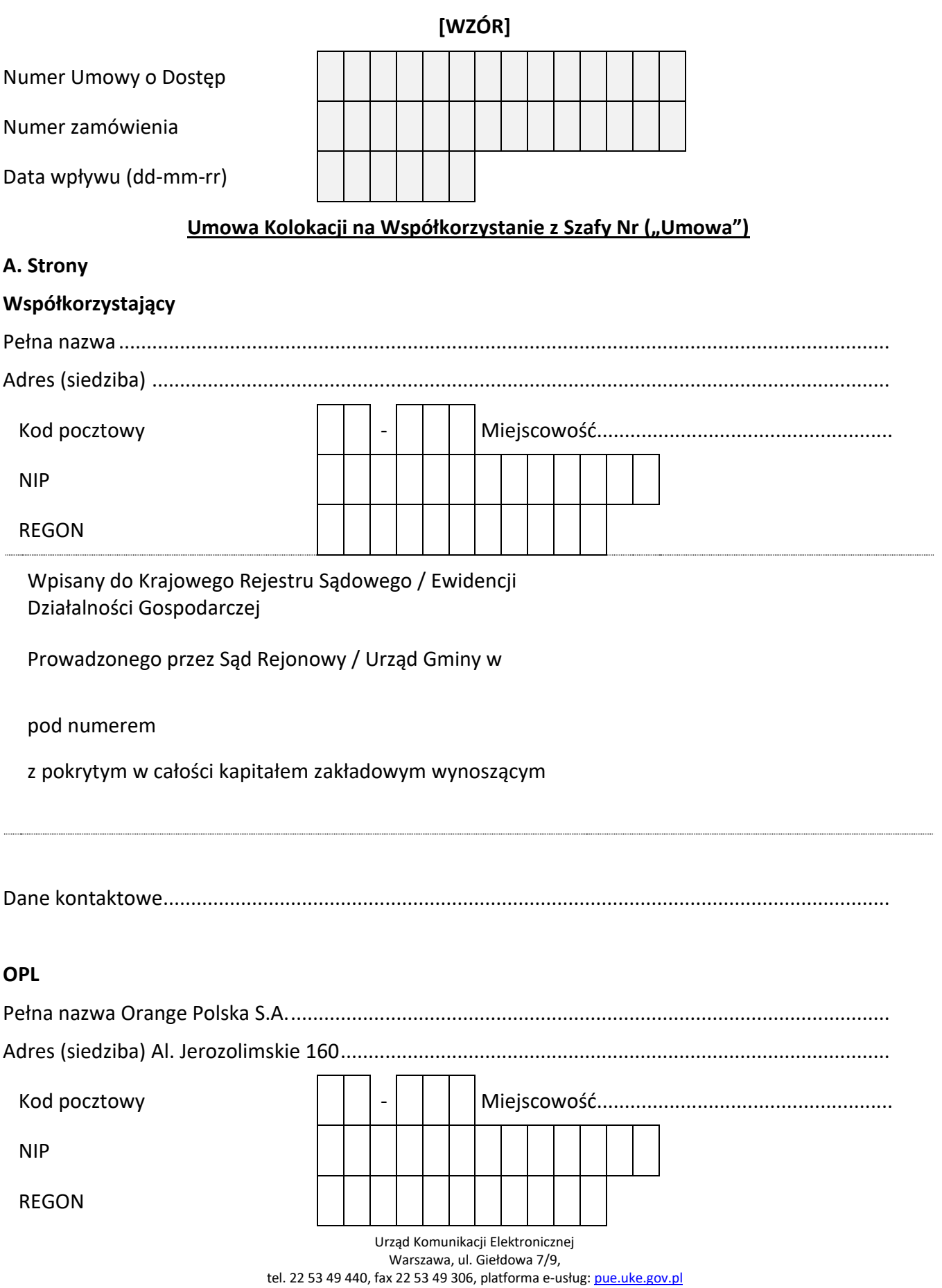

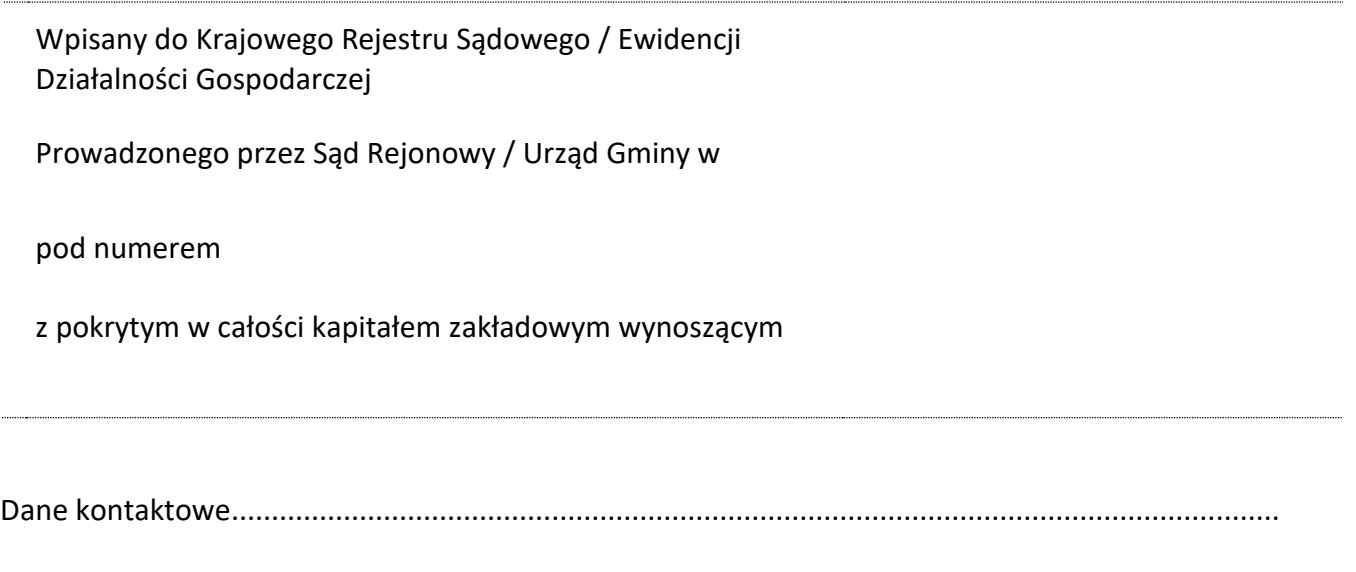

#### **B. Lokalizacja świadczenia usługi**

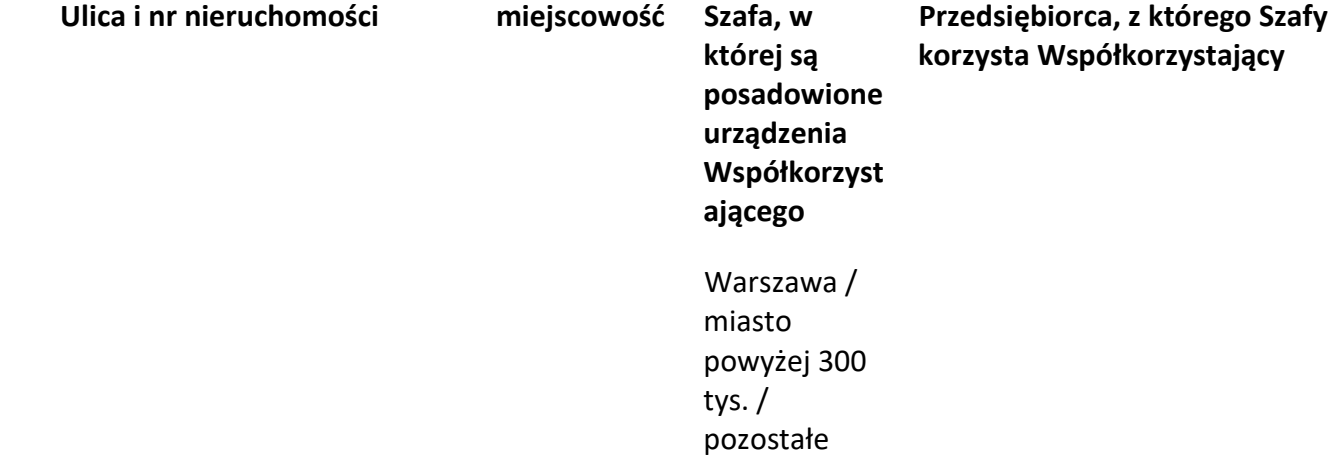

#### **C. Czas trwania Umowy**

Strony postanawiają, że Umowa została zawarta na czas trwania Szczegółowej Umowy Kolokacji zawartej pomiędzy OPL a PT, z którego Szafy korzysta Współkorzystający.

Załączniki:

- Załącznik Nr 1 Warunki techniczne
- Załącznik Nr 2 Projekt techniczny
- Załącznik Nr 3 Wykaz Zainstalowanych Urządzeń Współkorzystającego
- Załącznik nr 4 Procedura dostępu do Urządzeń Współkorzystającego

Urząd Komunikacji Elektronicznej Warszawa, ul. Giełdowa 7/9, tel. 22 53 49 440, fax 22 53 49 306, platforma e-usług: [pue.uke.gov.pl](https://pue.uke.gov.pl/)

*(data, imię, nazwisko i podpis przedstawiciela OPL, nr pełnomocnictwa)*

*(data, imię, nazwisko i podpis przedstawiciela Współkorzystającego, nr pełnomocnictwa*

Urząd Komunikacji Elektronicznej Warszawa, ul. Giełdowa 7/9, tel. 22 53 49 440, fax 22 53 49 306, platforma e-usług: [pue.uke.gov.pl](https://pue.uke.gov.pl/)

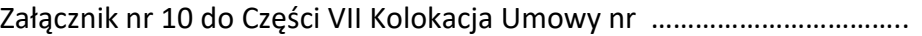

### [WZÓR]

#### **Zamówienie na Zmianę Kolokacji**

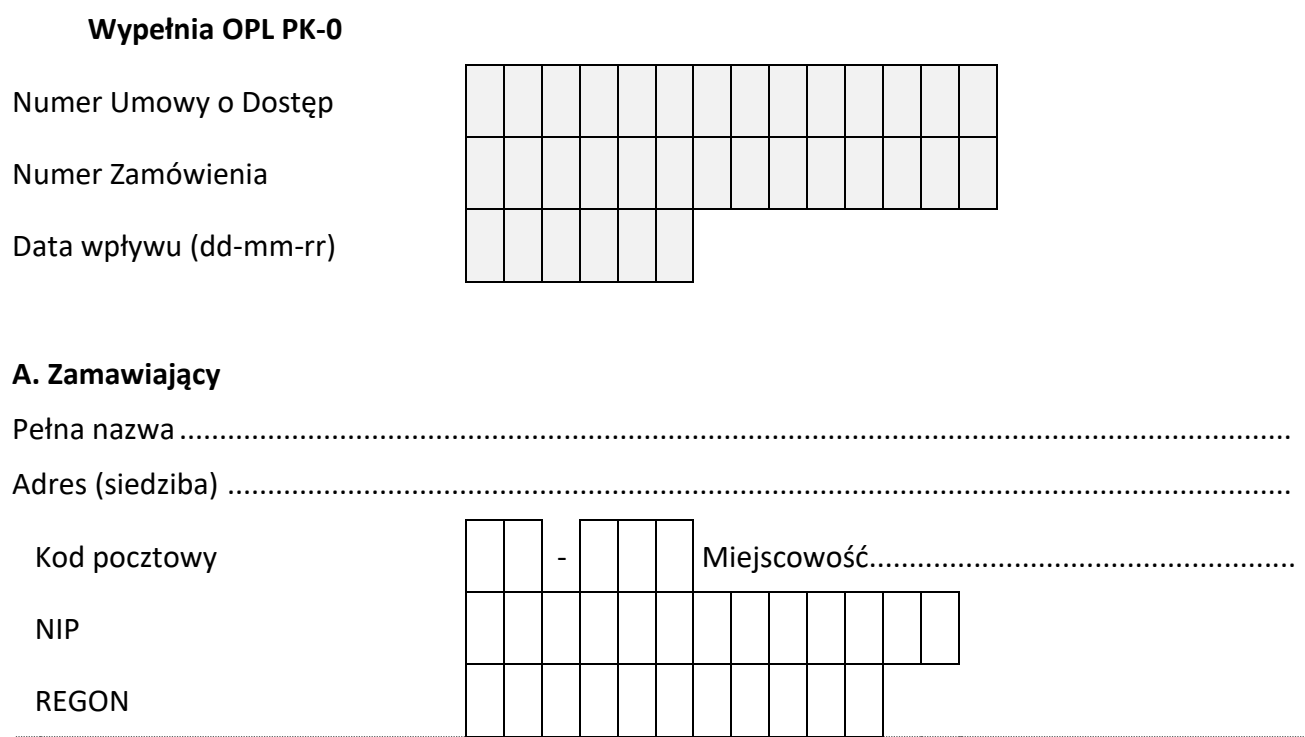

Wpisany do Krajowego Rejestru Sądowego / Ewidencji Działalności Gospodarczej

Prowadzonego przez Sąd Rejonowy / Urząd Gminy w

pod numerem

z pokrytym w całości kapitałem zakładowym wynoszącym

Dane kontaktowe...................................................................................................................................

#### **B. Lokalizacja świadczenia usługi:**

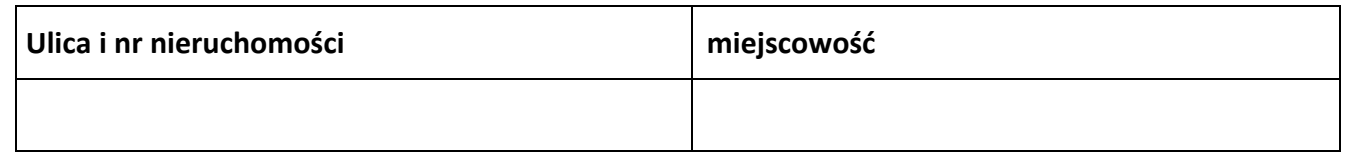

#### **C. Usługa regulowana dla której realizowana będzie zmiana Kolokacji:**

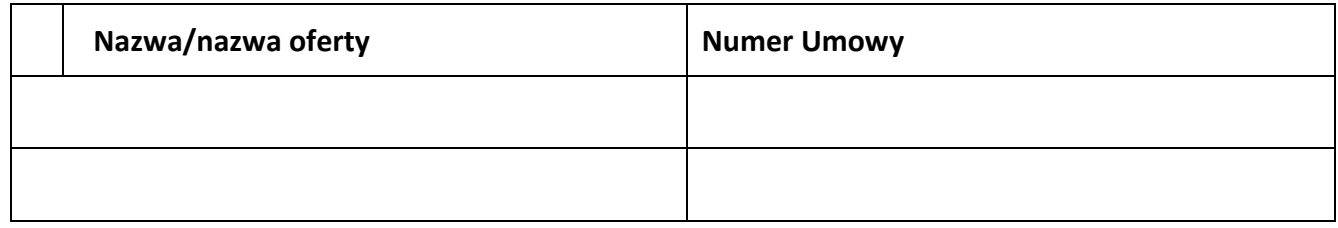

Urząd Komunikacji Elektronicznej Warszawa, ul. Giełdowa 7/9,

tel. 22 53 49 440, fax 22 53 49 306, platforma e-usług: [pue.uke.gov.pl](https://pue.uke.gov.pl/)

## **D. Szafa:**

- dodać szafę PT w ramach niniejszego Zamówienia na Zmianę Kolokacji

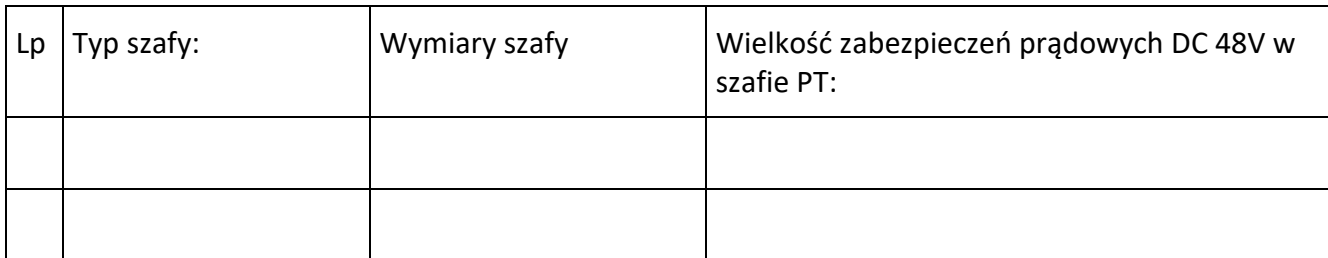

- usunąć szafę PT w ramach niniejszego Zamówienia na Zmianę Kolokacji

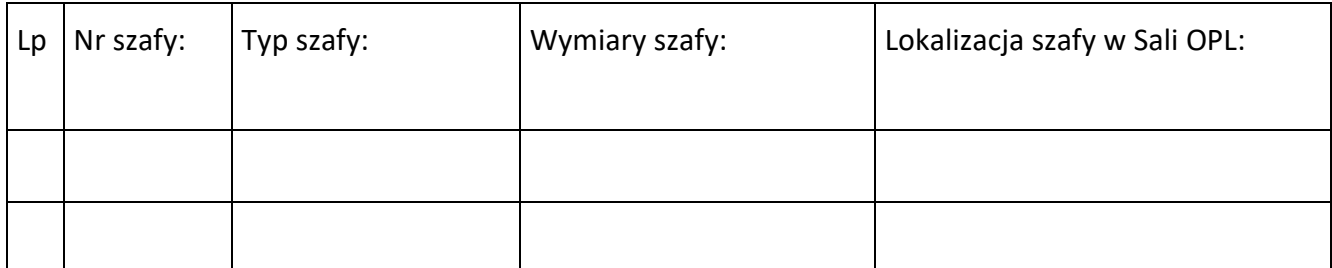

## - szafa Innego PT/OPL w trybie współkorzystania

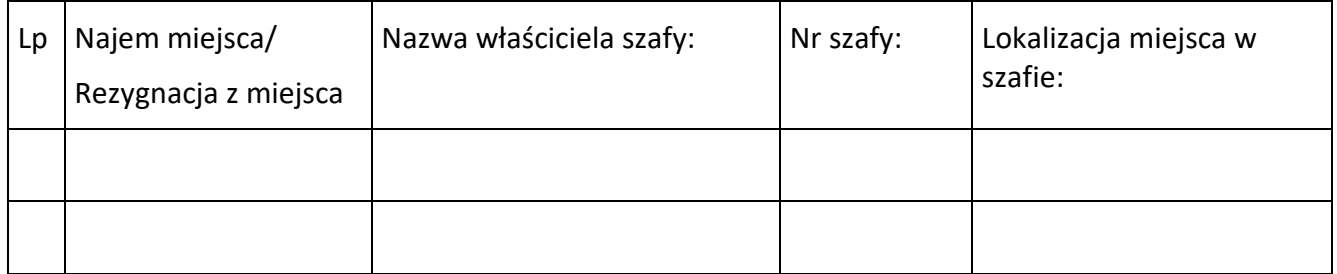

*Wymagania: Oświadczenie właściciela szafy o wyrażeniu zgody na udostępnienie miejsca w szafie w celu instalacji urządzeń w załączeniu do Zamówienia na Zmianę Kolokacji.* 

#### **E. Urządzenia PT/Współkorzystającego:**

#### **Dodać:**

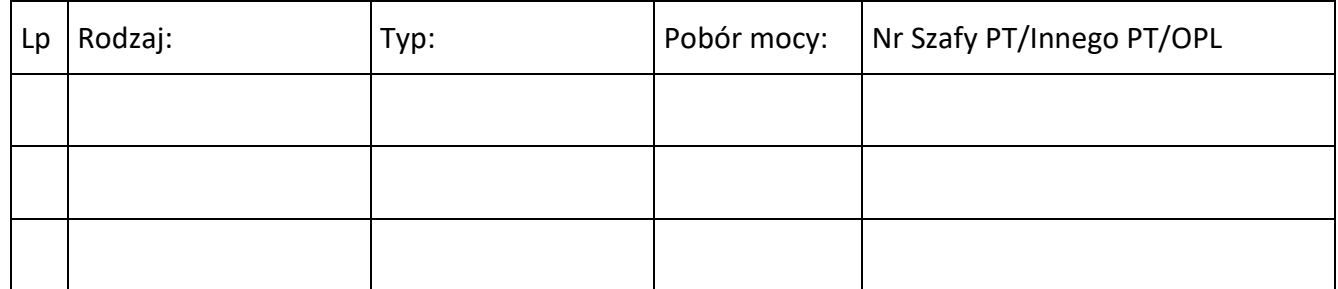

#### **Usunąć:**

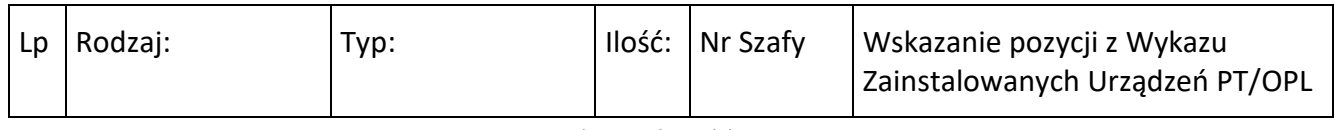

Urząd Komunikacji Elektronicznej Warszawa, ul. Giełdowa 7/9,

tel. 22 53 49 440, fax 22 53 49 306, platforma e-usług: [pue.uke.gov.pl](https://pue.uke.gov.pl/)

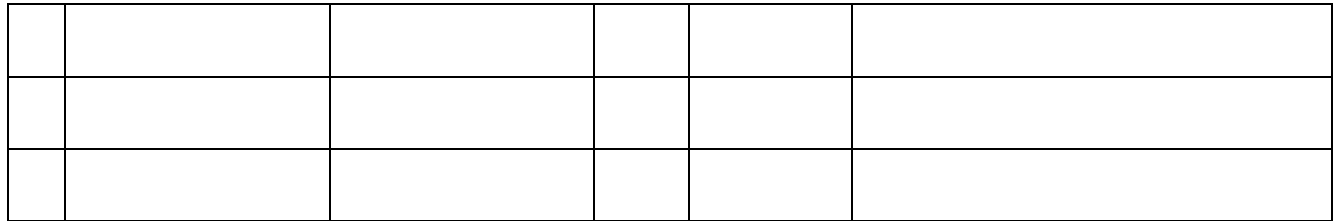

## **F. Okablowanie urządzeń PT/Współkorzystającego do przełącznic OPL:**

## **Dodać:**

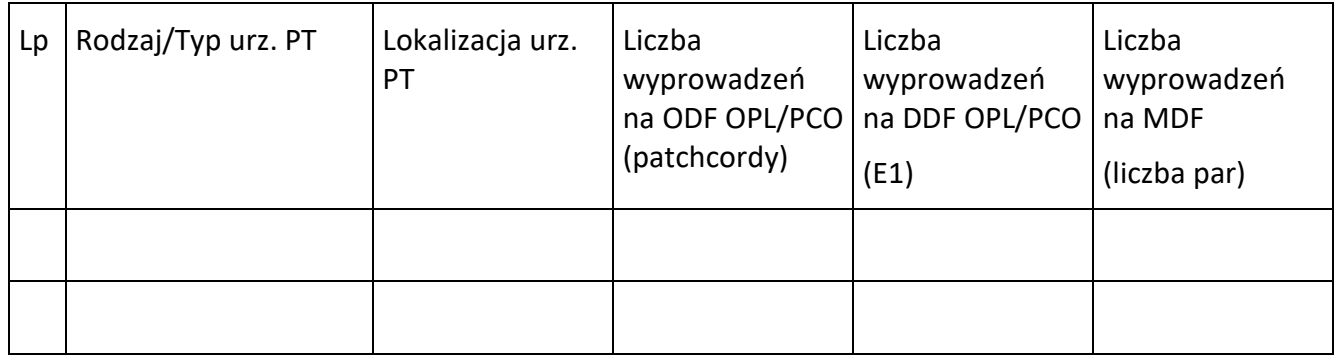

## **Usunąć:**

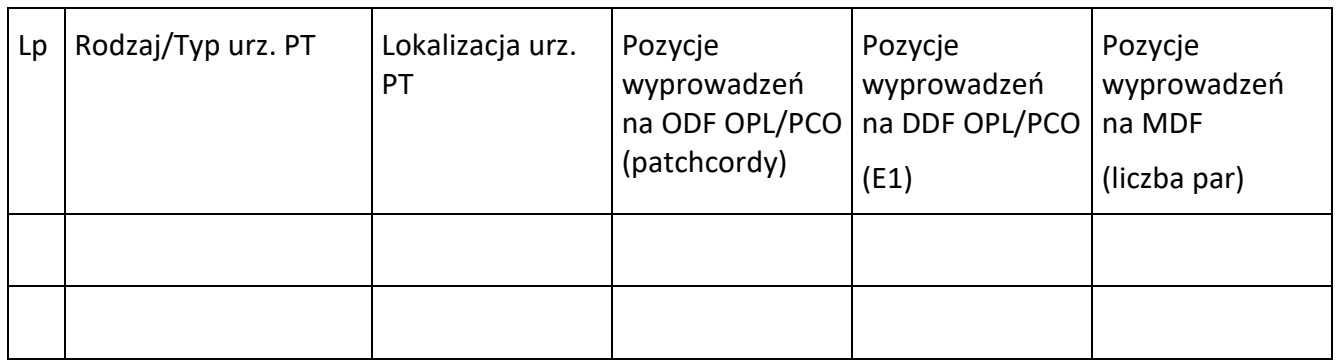

## **G. Połączenia między urządzeniami:**

**Dodać:**

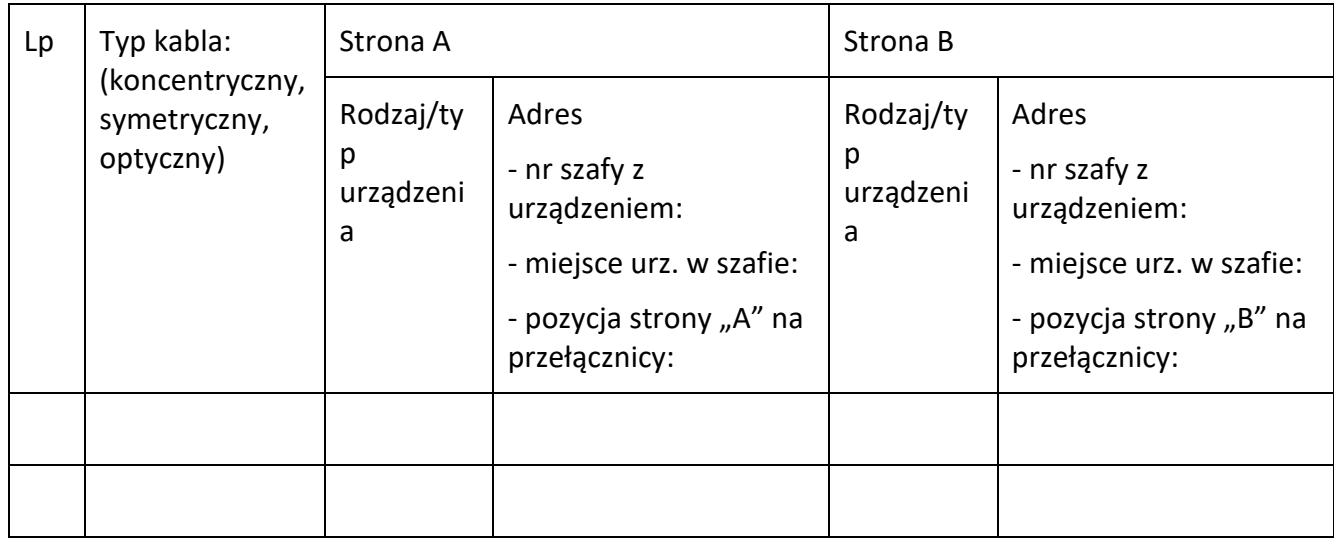

**Usunąć:**

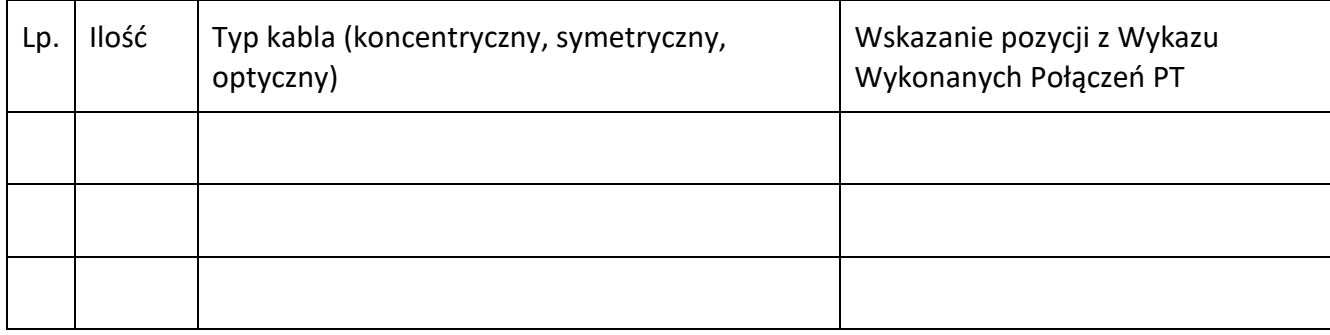

## **H. Przyłączenie Urządzeń PT/Współkorzystającego do jego sieci:**

## **Dodać:**

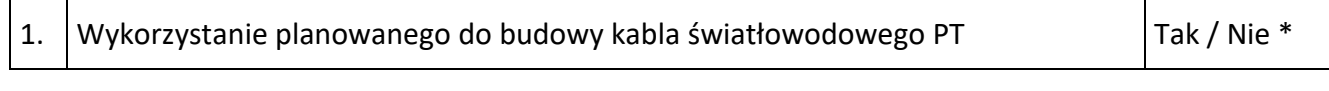

Tak:

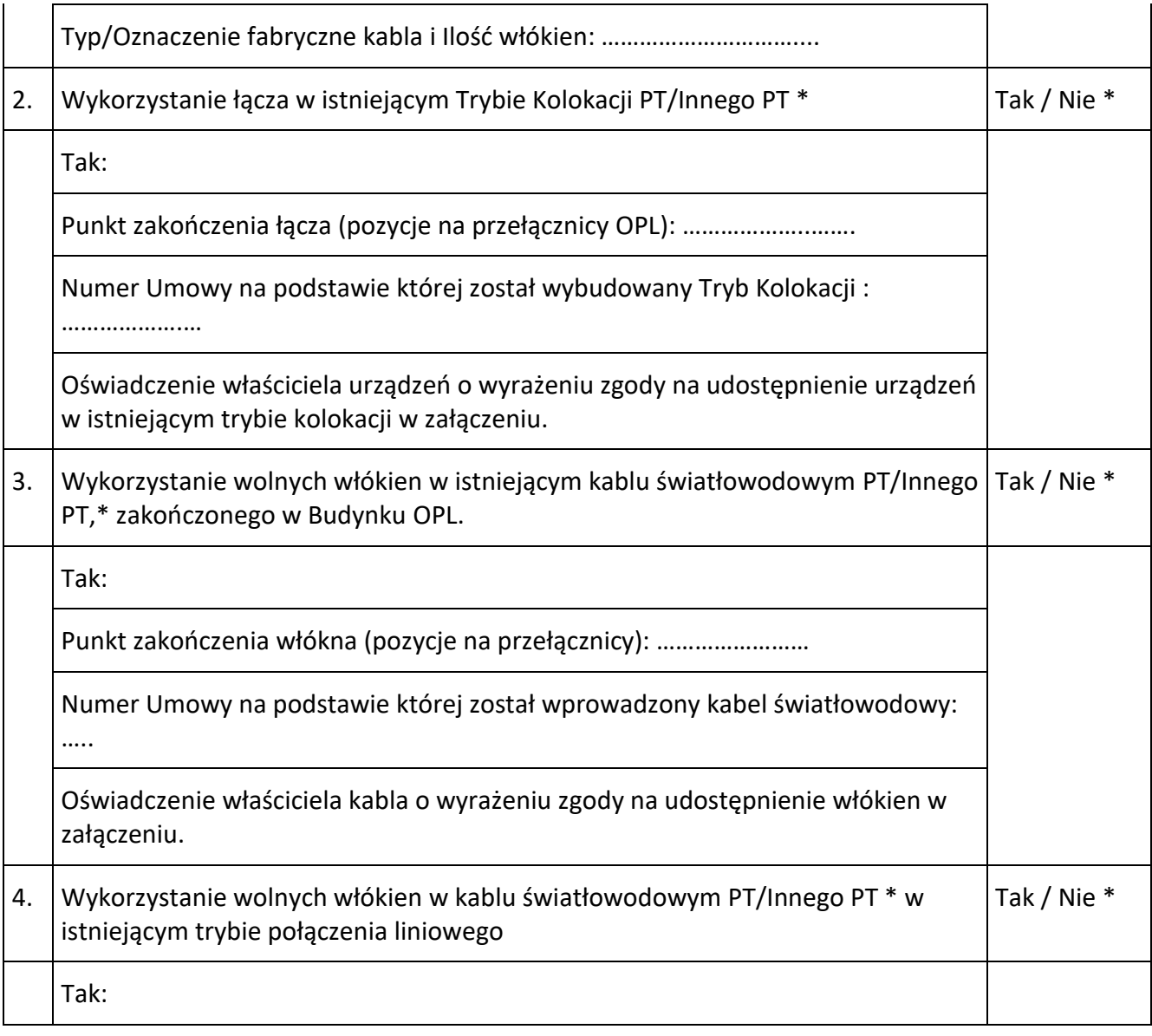

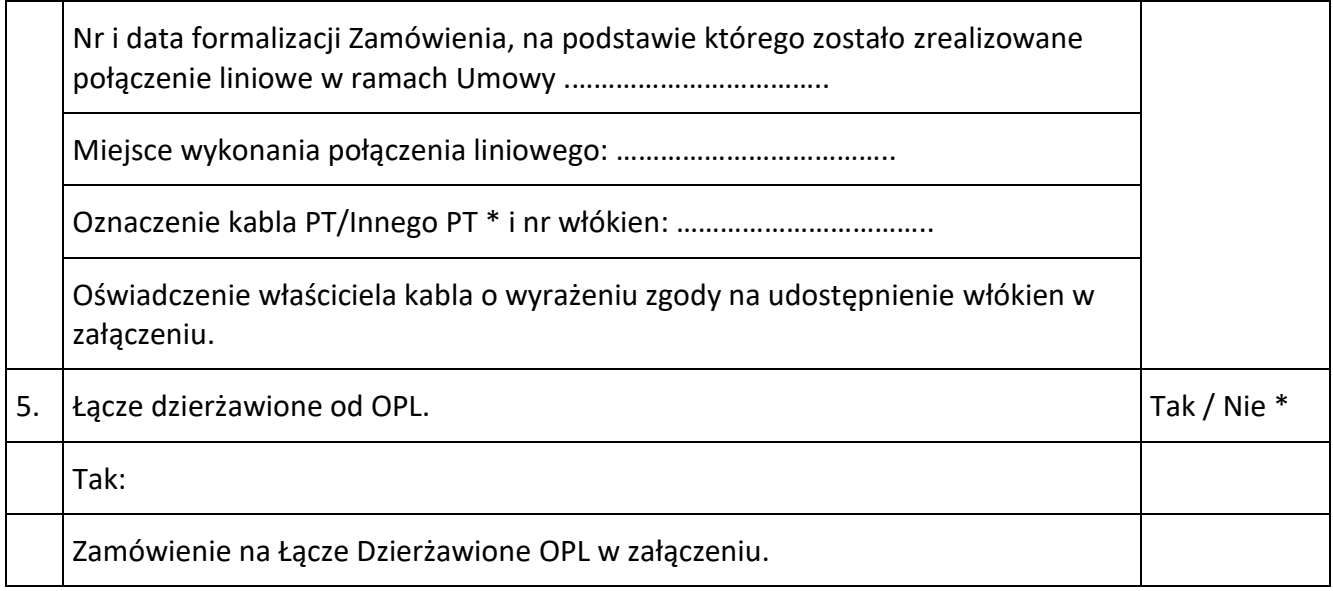

**Usunąć:** [opisowo wskazane przyłączenie do usunięcia, wraz z podaniem dokładnej specyfikacji, umożliwiającej zlokalizowanie przyłączenia

#### **J. Osoba z ramienia PT do współpracy w trybie roboczym:**

Imię i Nazwisko:

Nr telefonu:

Lista załączników:

- 1.
- 2.
- 3.

*(data, imię, nazwisko i podpis przedstawiciela Najemcy, nr pełnomocnictwa)* 

Załącznik nr 11 do Części VII Kolokacja Umowy nr ……………………………..

#### **Lp Nazwa SN LPSS (Nazwa centrali) Nazwa SEZTEL Adres pocztowy Funkcja centrali wg PNK** 1  $\begin{array}{|c|c|c|c|c|}\n\hline\n1 & 2 & 3 & 4 & 5\n\end{array}$ 1 Bielsko-Podlaska Biała Podlaska BIALA PODLAS/CZ1 21-500 Biała Podlaska, ul.Piłsudskiego 5/7 ACMS/K 2 Białostocka Białystok Bojary BIALYSTOK/CZ1 15-087 Białystok, ul.Kościelna 10 ACMS/K 3 Białystok Centrum BIALYSTOK/CD1 14-771 Białystok, ul.Cieszyńska 3 CMT 4 Bielska Bielsko-Biała WCT BIELSKO BIAL/CZ1 (43-300 Bielsko-Biała, ul.Cieszyńska 79 ACMS/K 5 Cieszyn CIESZYN/CD1 43-400 Cieszyn, ul.Matejki 2 CMT 6 Bydgoska Bydgoszcz Bielawy BYDGOSZCZ/CD1 85-667 Bydgoszcz, ul.Chodkiewicza 61 CMT 7 Inowrocław Rąbin INOWROCLAW/CD1 88-100 Inowrocław, ul.Wojska Polskiego 35 CMT 8 Chełmska Chełm CHELM/CZ1 22-100 Chełm, ul.Sienkiewicza 20 | ACMS/K 9 Krasnystaw KRASNYSTAW/CD1 22-300 Krasnystaw, ul.Podwale 6 CMT

### **Wykaz obiektów z krótszym czasem dostępu**

Urząd Komunikacji Elektronicznej Warszawa, ul. Giełdowa 7/9, tel. 22 53 49 440, fax 22 53 49 306, platforma e-usług: [pue.uke.gov.pl](https://pue.uke.gov.pl/)

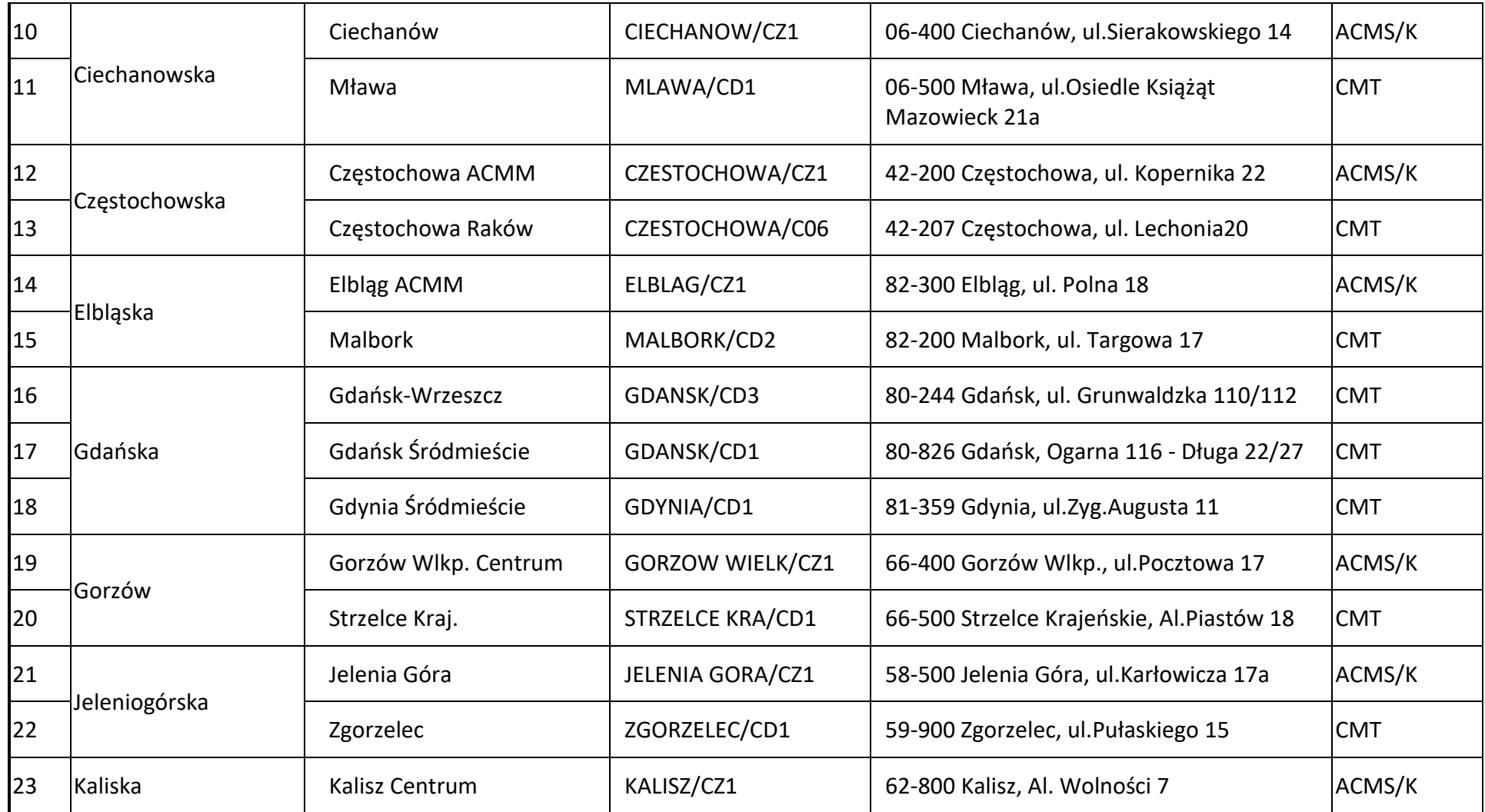

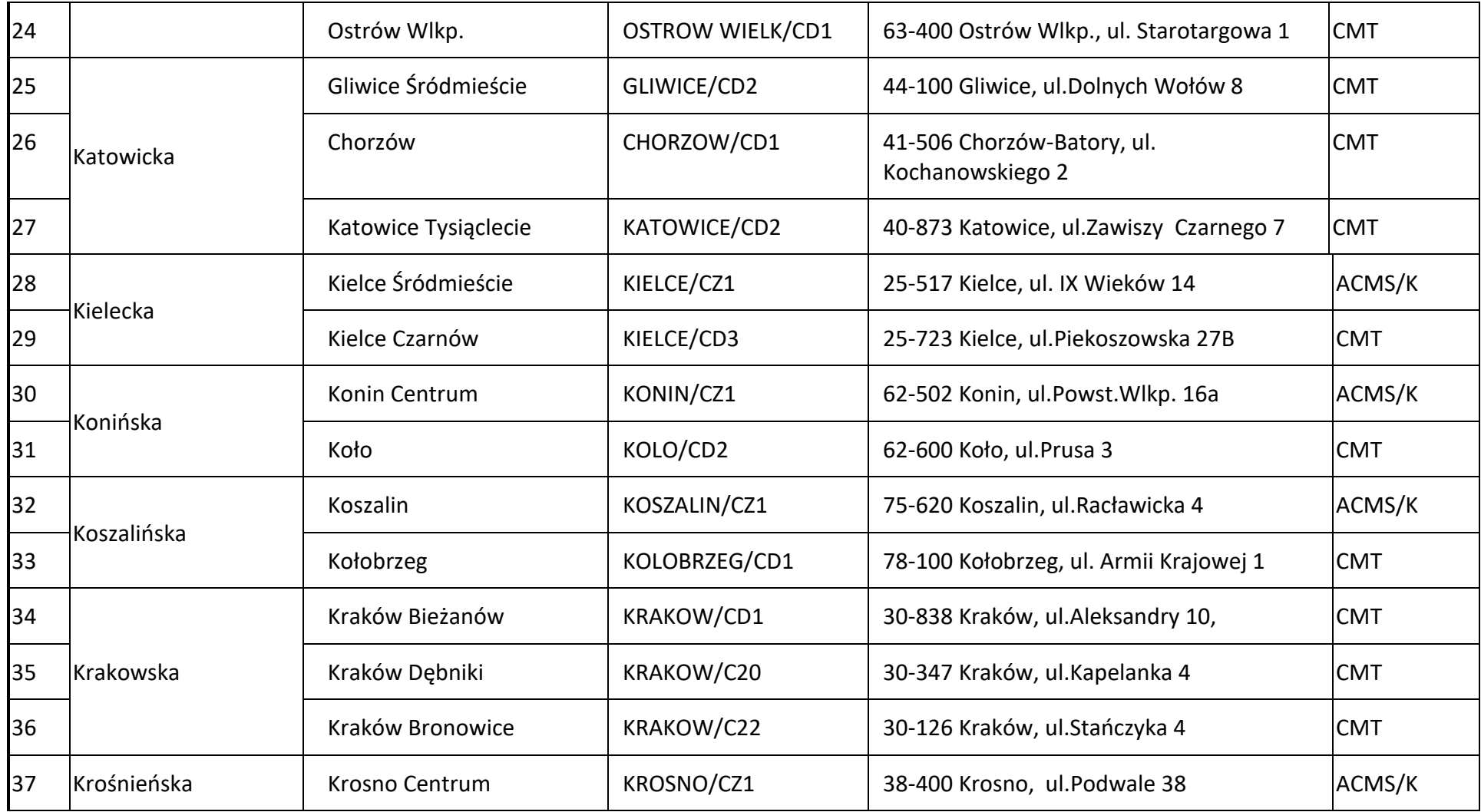

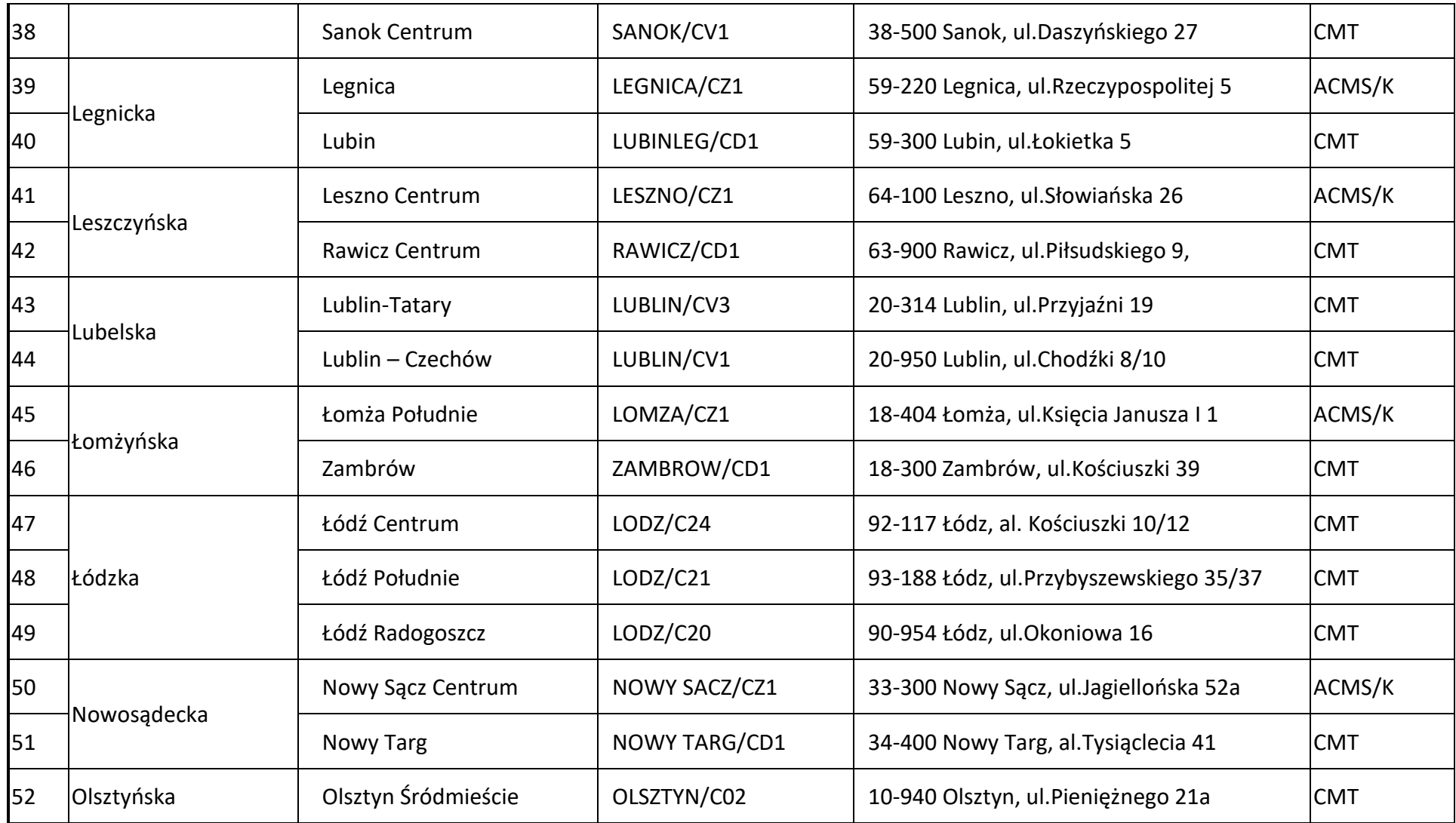

Urząd Komunikacji Elektronicznej Warszawa, ul. Giełdowa 7/9,

tel. 22 53 49 440, fax 22 53 49 306, platforma e-usług: [pue.uke.gov.pl](https://pue.uke.gov.pl/)

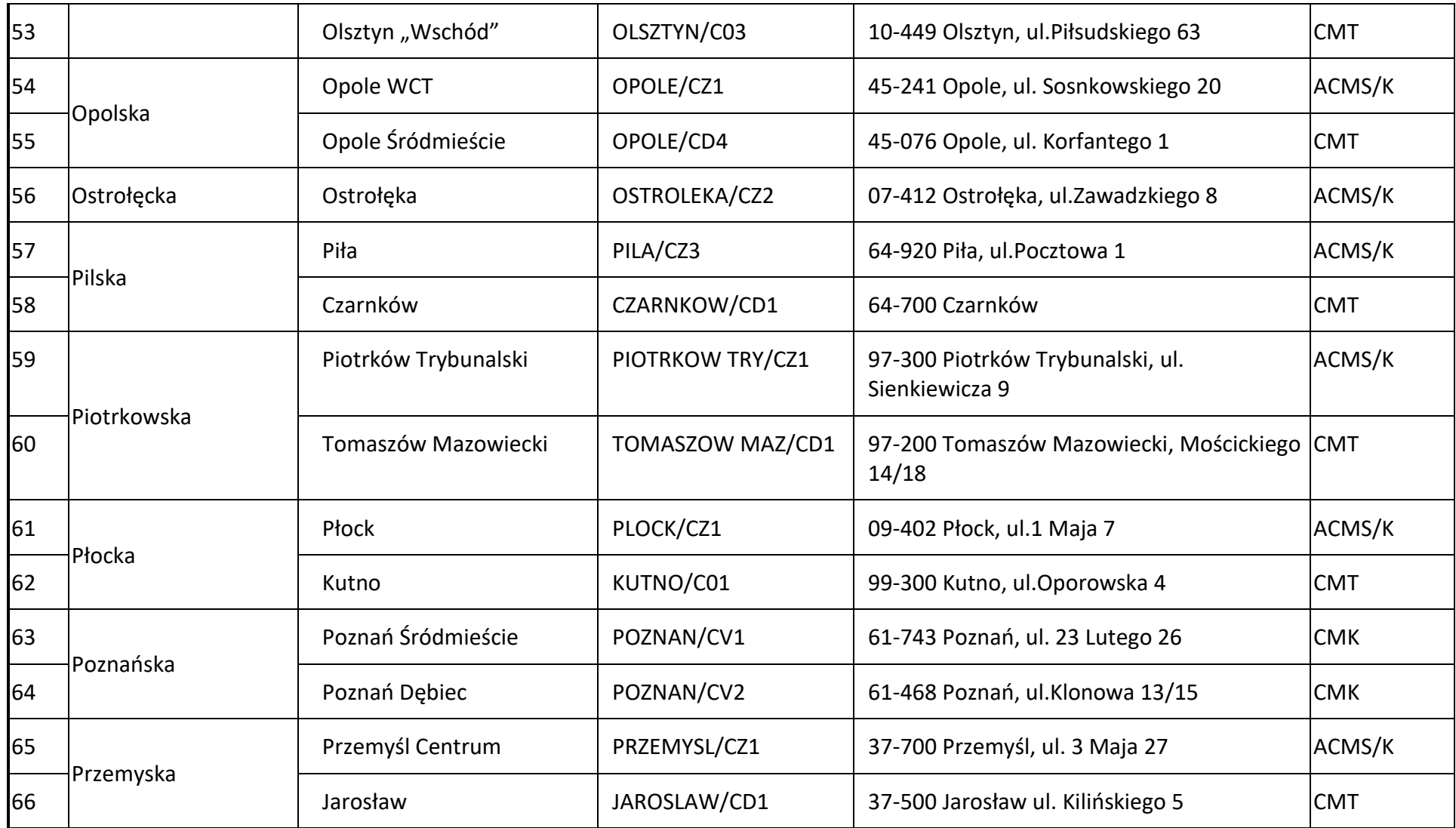

Urząd Komunikacji Elektronicznej

Warszawa, ul. Giełdowa 7/9,

tel. 22 53 49 440, fax 22 53 49 306, platforma e-usług: [pue.uke.gov.pl](https://pue.uke.gov.pl/)

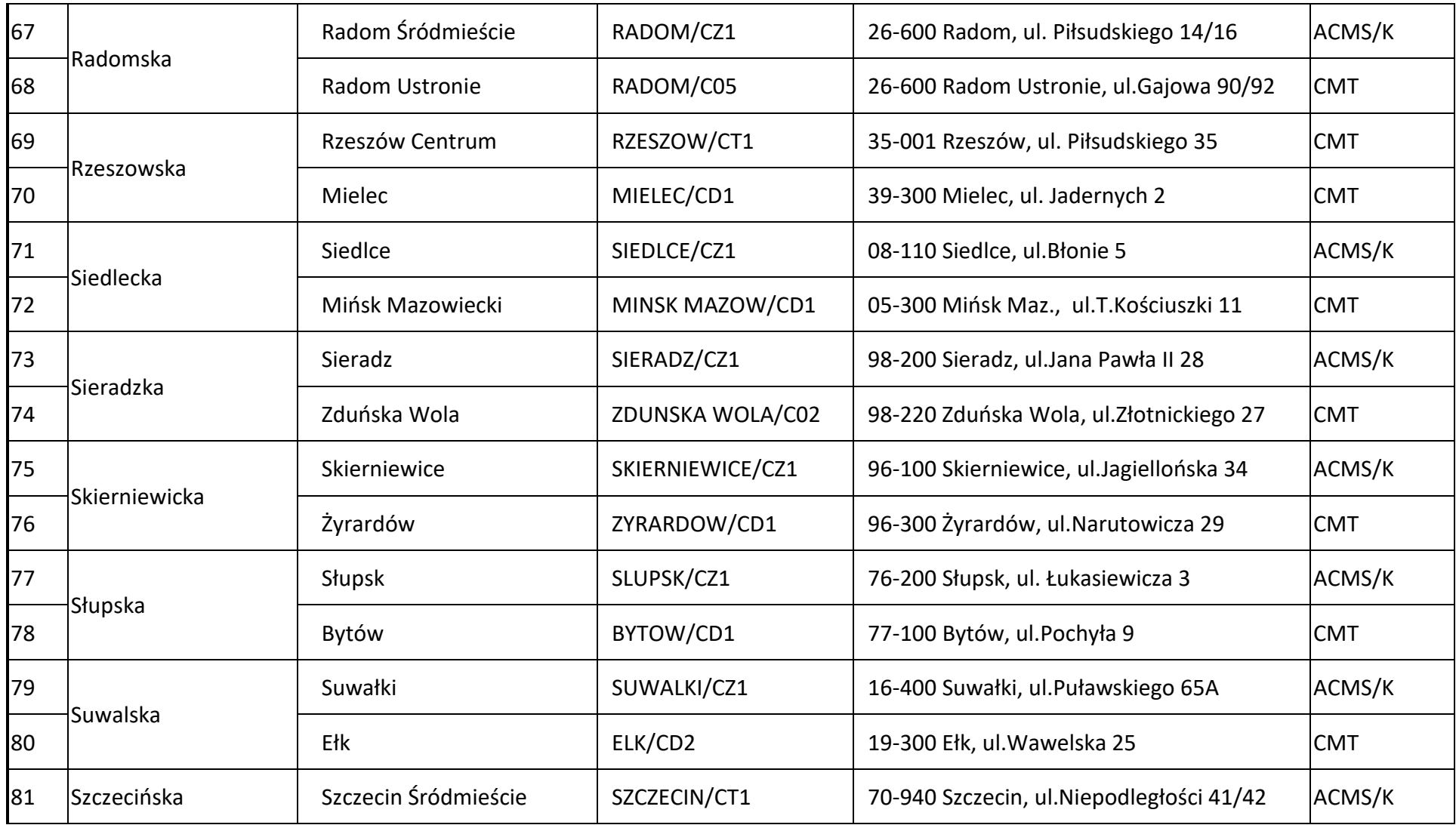

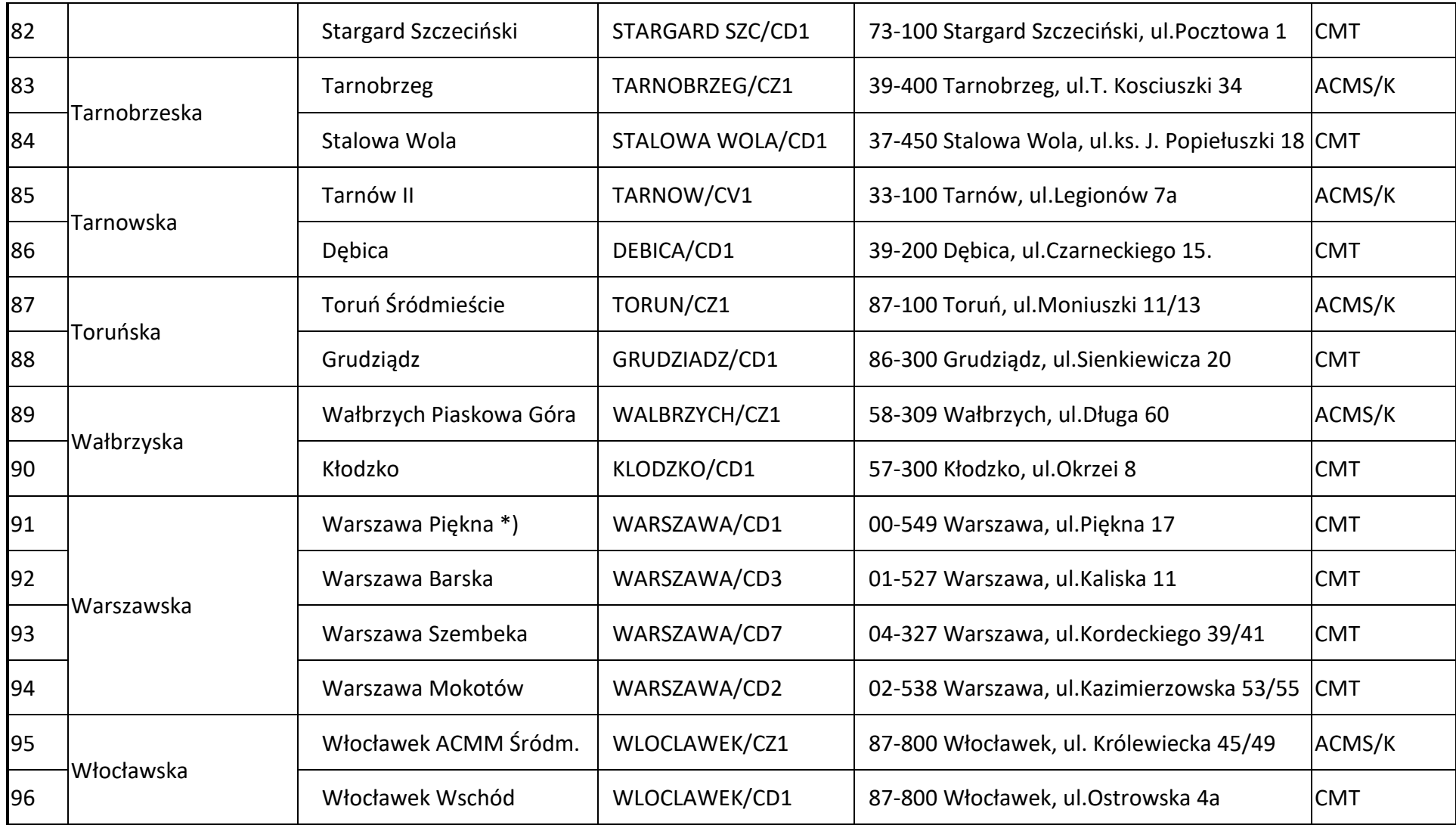

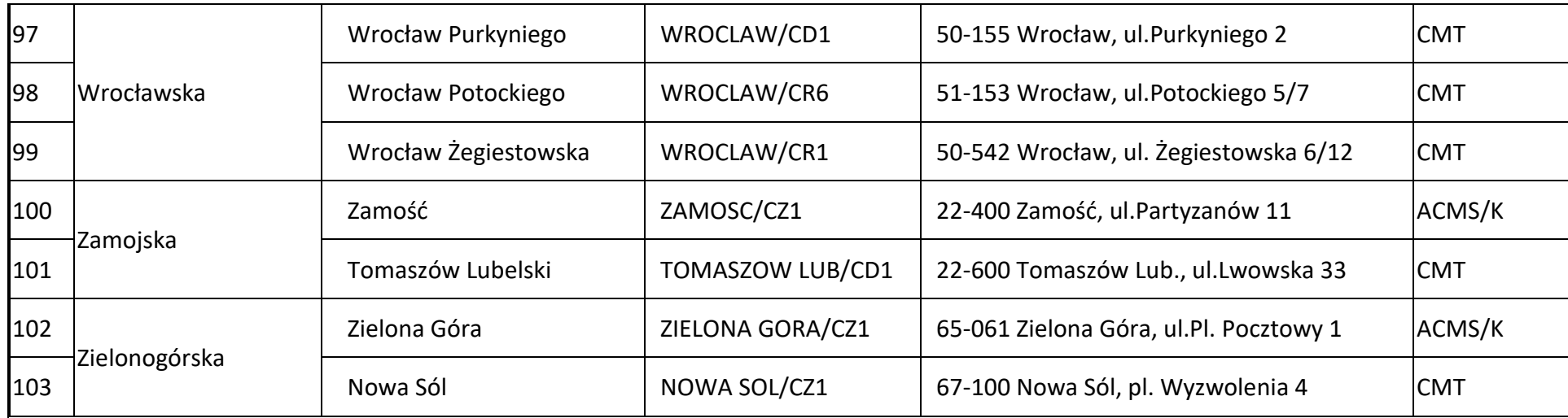

Załącznik nr 12 do Części VII Kolokacja Umowy nr ……………………………..

## [WZÓR]

## **Formularz dostępu do Miejsca Kolokacji**

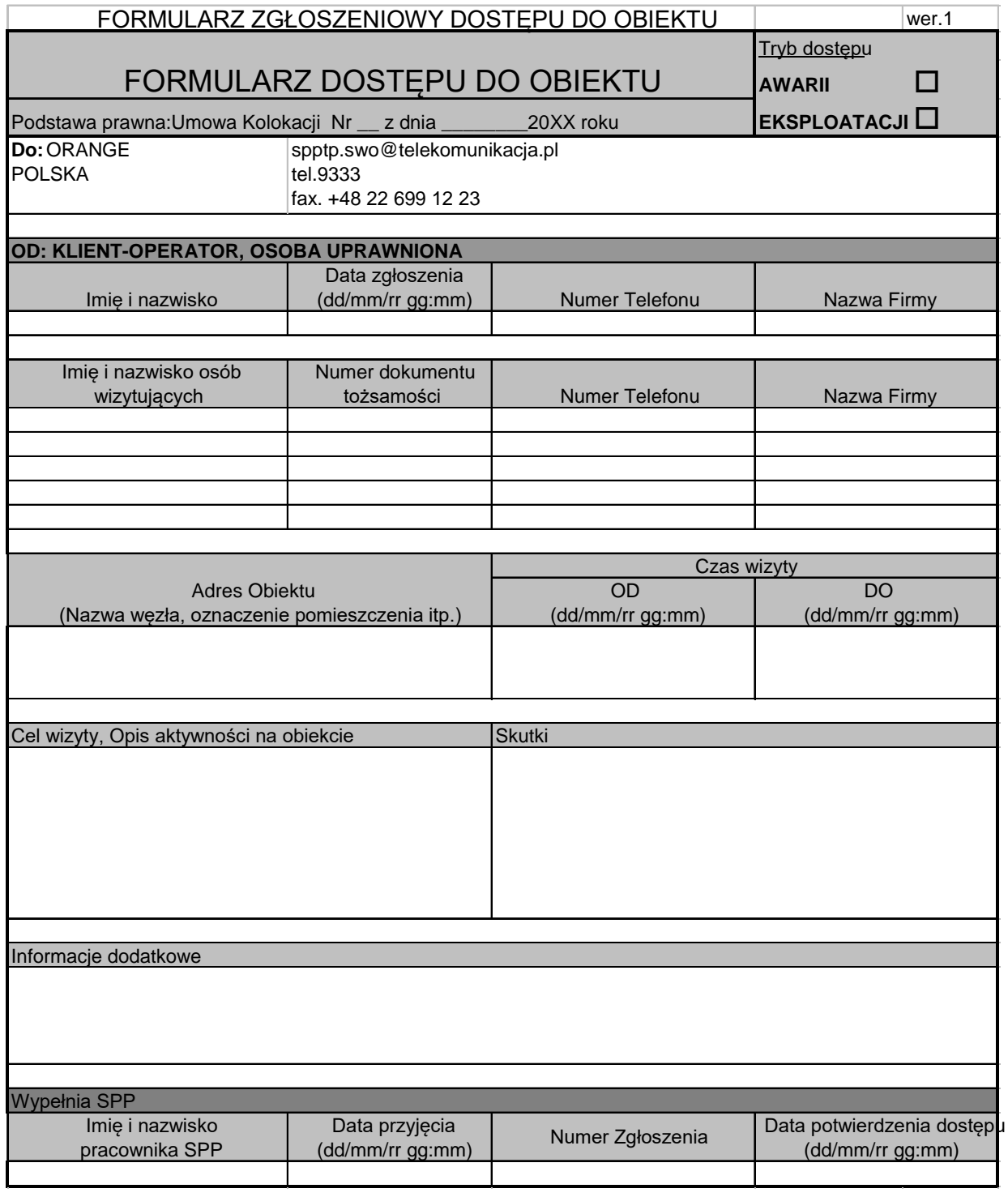

Urząd Komunikacji Elektronicznej Warszawa, ul. Giełdowa 7/9, tel. 22 53 49 440, fax 22 53 49 306, platforma e-usług: [pue.uke.gov.pl](https://pue.uke.gov.pl/)

Załącznik nr 13 do Części VII Kolokacja Umowy nr ……………………………..

[Wzór]

## **Formularz osobowego wydania przepustki dla przedstawiciela PT lub Współkorzystającego**

I. Dane firmy (PT)

Nazwa i adres firmy, telefon:

#### …………………………………………………………………………………………………………………………

II. Dane Pracownika firmy (PT)

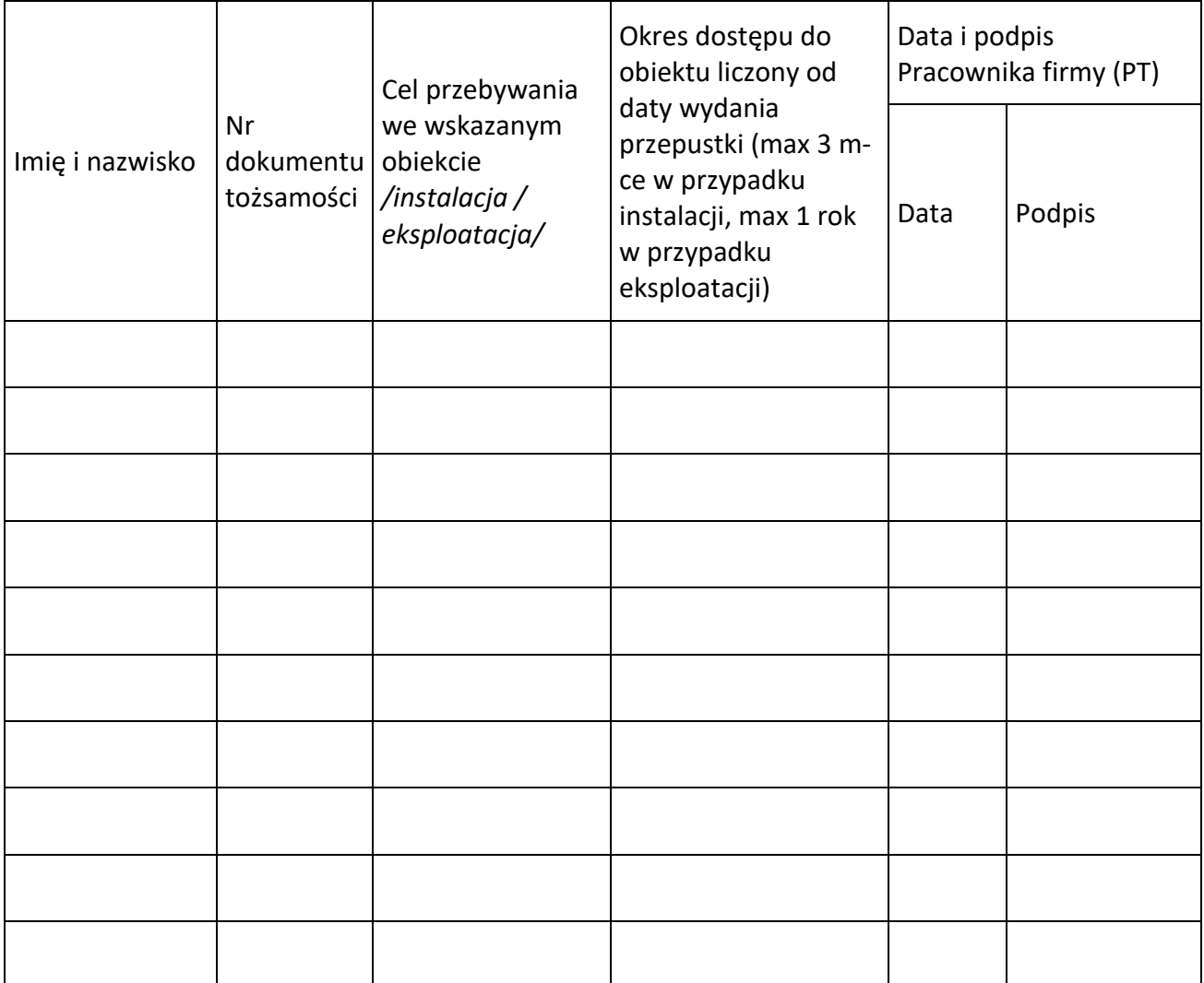

III. Dane Podwykonawcy firmy (PT)

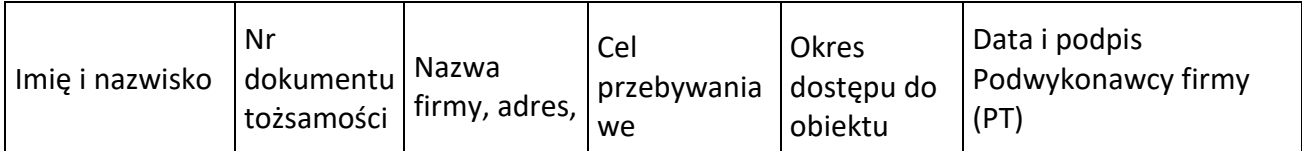

Urząd Komunikacji Elektronicznej

Warszawa, ul. Giełdowa 7/9,

tel. 22 53 49 440, fax 22 53 49 306, platforma e-usług: [pue.uke.gov.pl](https://pue.uke.gov.pl/)

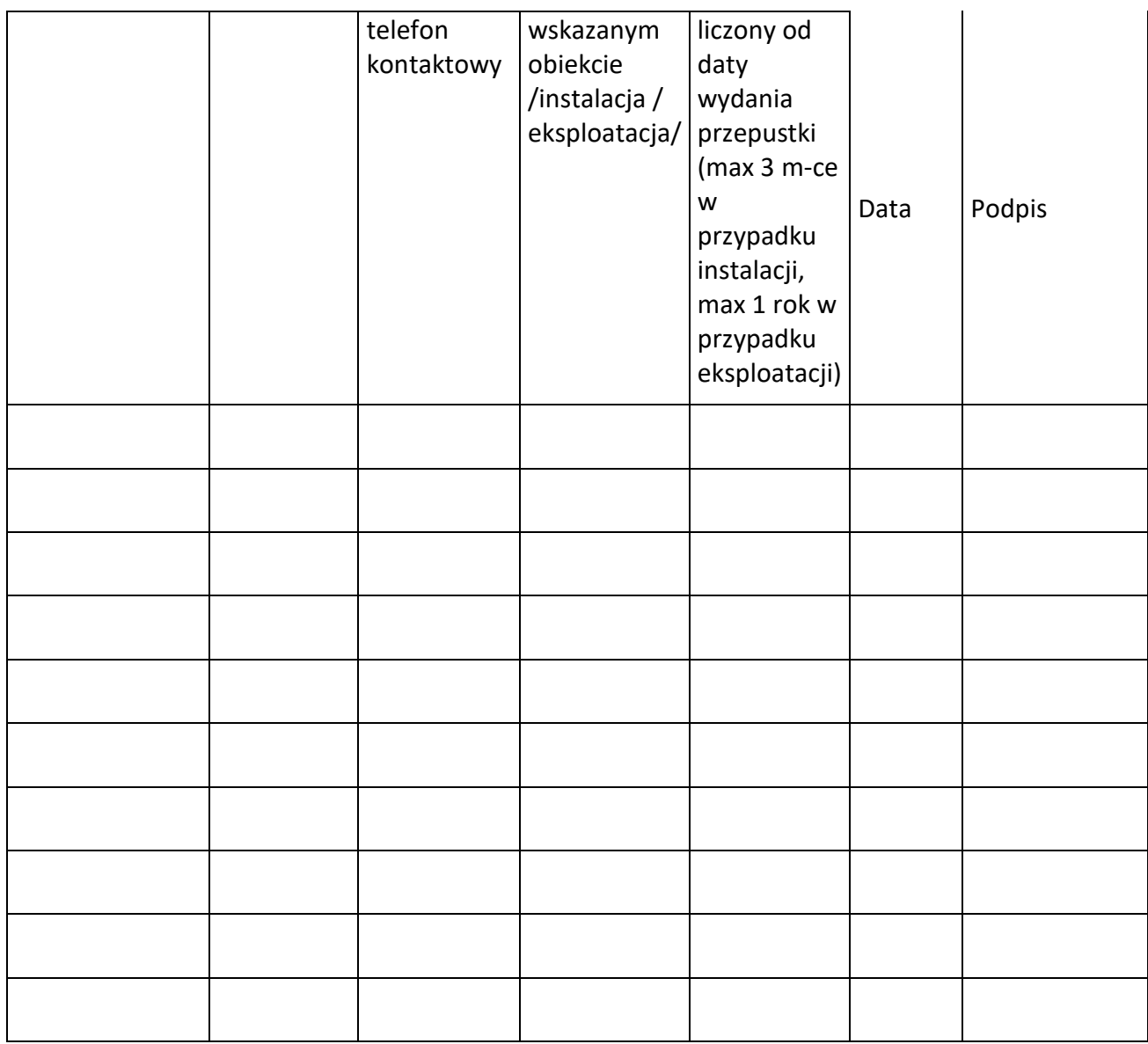

IV. Dane nieruchomości, do której Pracownik firmy (PT) lub Podwykonawca ma mieć dostęp (zgodnie z zawartą Szczegółową Umową Kolokacji nr ....................)

Adres nieruchomości:

Dostęp do pomieszczeń i urządzeń zgodnie z projektem technicznym, stanowiącym załącznik nr \_ \_\_\_ do Szczegółowej Umowy Kolokacji nr \_\_ \_ \_ \_ \_\_ \_\_

formularza:

Miejscowość, data Podpis osoby upoważnionej do podpisania

Urząd Komunikacji Elektronicznej Warszawa, ul. Giełdowa 7/9, tel. 22 53 49 440, fax 22 53 49 306, platforma e-usług: [pue.uke.gov.pl](https://pue.uke.gov.pl/)

Załącznik nr 14 do Części VII Kolokacja Umowy nr ……………………………..

## **Kopia Polisy**

Urząd Komunikacji Elektronicznej Warszawa, ul. Giełdowa 7/9, tel. 22 53 49 440, fax 22 53 49 306, platforma e-usług: [pue.uke.gov.pl](https://pue.uke.gov.pl/)

Załącznik nr 15 do Części VII Kolokacja Umowy nr ……………………………..

## [WZÓR]

## **Oświadczenie dot. wykorzystania infrastruktury telekomunikacyjnej**

……………………, dnia ……………..

#### Oświadczenie

*"……………..*(nazwa operatora udostępniającego) *z siedzibą w ……, jako właściciel infrastruktury telekomunikacyjnej wyraża zgodę na wykorzystanie przez ……………..(PT) ………………………………………………………………………….*

*…………………….*(nazwa operatora udostępniającego) *oświadcza ponadto, że wszelkie czynności związane z korzystaniem z dzierżawionej infrastruktury będzie wykonywał samodzielnie, w szczególności wszelkie zmiany techniczne, konserwację oraz usuwanie uszkodzeń na sieci ………….., dokonują wyłącznie służby techniczne ……………., a służby techniczne ………..*(PT) *nie będą miały dostępu do infrastruktury teletechnicznej OPL.*